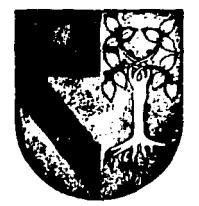

## UNIVERSIDAD PANÁMERICANA

108917

## ESCUELA DE INGENIERIA

CON ESTUDIOS INCORPORADOS A LA UNIVERSIDAD NACIONAL AUTONOMA DE MEXICO

# FALLA DE ORIGEN

IMPLEMENTACION DE CONTROL ESTADISTICO DEL PROCESO EN UN SISTEMA PRODUCTIVO DE CARTONCILLO

#### ς F

QUE PARA OBTENED EL TITULO DE: **MECANICO ELECTRICISTA INGENIERO** MECANICA AREA: INGENIERIA ε  $\bullet$ P R Ε s ALEJANDRO VILLEGAS LARIOS

Director: Ing. Eduardo de la Vega Segura

## MEXICO, D. F.

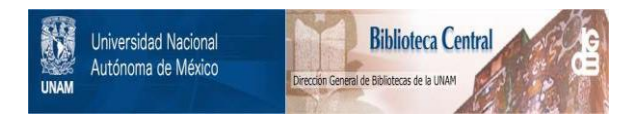

## **UNAM – Dirección General de Bibliotecas Tesis Digitales Restricciones de uso**

## **DERECHOS RESERVADOS © PROHIBIDA SU REPRODUCCIÓN TOTAL O PARCIAL**

Todo el material contenido en esta tesis está protegido por la Ley Federal del Derecho de Autor (LFDA) de los Estados Unidos Mexicanos (México).

El uso de imágenes, fragmentos de videos, y demás material que sea objeto de protección de los derechos de autor, será exclusivamente para fines educativos e informativos y deberá citar la fuente donde la obtuvo mencionando el autor o autores. Cualquier uso distinto como el lucro, reproducción, edición o modificación, será perseguido y sancionado por el respectivo titular de los Derechos de Autor.

#### A GUILLERMO Y REBECA,

A QUIENES ME DIERON LA VIDA E HICIERON DE MI UN<br>HOMBRE DE BIEN, GRACIAS POR LA MAYOR HOMBRE DE BIEN, GRACIAS POR HERENCIA Y EJEMPLO QUE PUEDE HABER.....

EDUCACION, HONRADEZ E INTEGRIDAD

A LAURA,

MI AMANTISIMA ESPOSA, POR SU GRAN E INCONDICIONAL AMOR, EL CUAL HA HECHO POSIBLE LA REALIZACION DE NUESTROS MAS CAROS ANHELOS, HACIENDOME UNO DE LOS SERES MAS FELICES SOBRE ESTA TIERRA

> A MIS PEQUEÑOS Y ADORADOS HIJOS, MI ALEX Y MI SOFI.... RETOÑOS DE NUESTRO GRAN AMOR.

#### A MIS HERMANOS: REBE, LETY, MEMO Y VERO QUIENES SIEMPRES HAN SIDO APOYO Y EJEMPLO EN MI VIDA, ASI COMO SUS ESPOSOS, JOAQUIN, GERARDO, MARICELA Y ALEX.

#### A LA MEMORIA DE MI ABUELO HECTOR, QUIEN FUERA UN GRAN INGENIERO Y MAESTRO.

#### A MANOLA, JAIME, JUAN RAMON, ALE Y MANOLO, QUIENES ME HAN TRATADO COMO HIJO Y HERMANO.

**INDICE** 

## **CAPITULO 1**

## FABRICACION DE CARTONCILLO

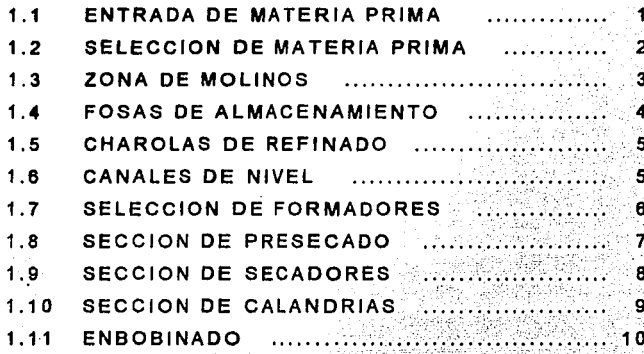

## **CAPITULO 2**

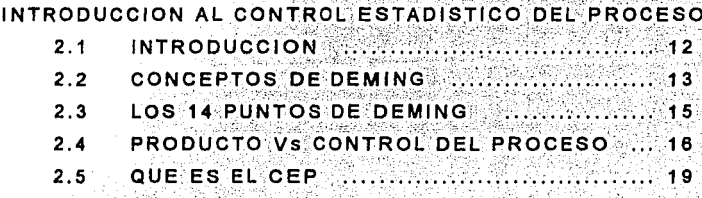

**CAPITULO 3** 

**VARIACION** 

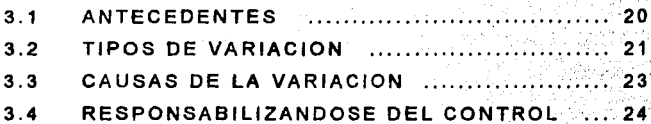

## **CAPITULO 4**

**GRAFICAS DE CONTROL** 

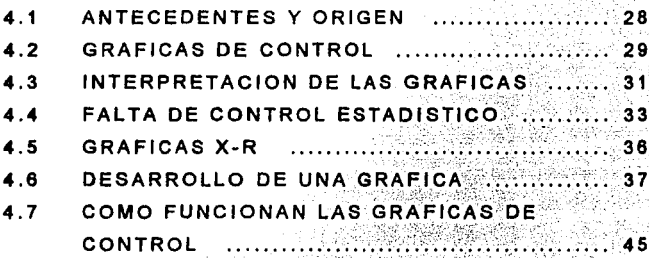

## **CAPITULO 5**

## DIAGRAMAS DE ESQUELETO DE PESCADO

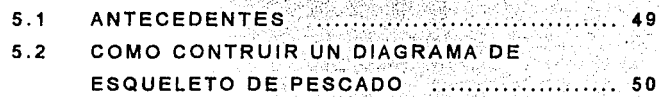

## **CAPITULO 6**

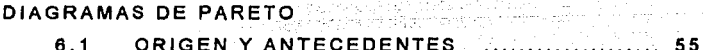

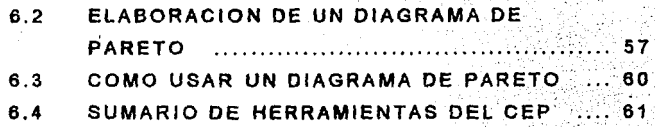

## **CAPITULO 7**

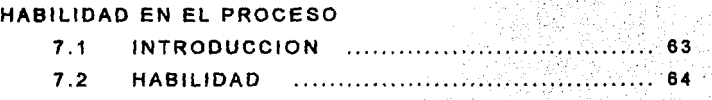

## **CAPITULO a**

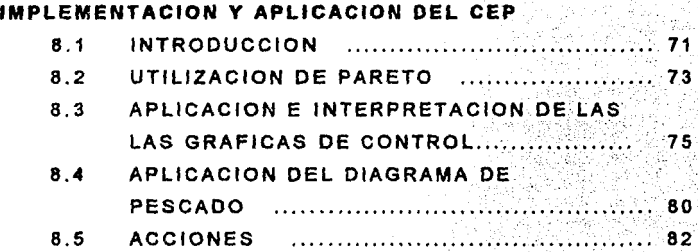

## **CAPITULO 9**

CONCLUSIONES

## APENOICES

V

**APENDICE I** REPASO DE ESTADISTICA **APENDICE 11**  CONCEPTOS ESTAOISTICOS................................ 111 **APENDICE 111**  MEDIDAS DE DISPERSION **APENDICE IV**  OISTRIBUCION NORMAL ..................................... IX

#### PROLOGO

El obietivo de esta tesis, es de enseñar y mostrar cômo se implementò el Control Estadistico del Proceso. conocido v abreviado como CEP, en un sistema productivo de cartoncillo.

Es importante mencionar que el CEP es una poderosa herramienta. la cual es utilizada en un porcentale muy alto en las industrias, y exigida por numerosos clientes y normas de calidad, de infinidad de productos y procesos. **Espor** eso que dirigi mis esfuerzos de esta tesis hacia el como implementar CEP, mostrando su potencial con resultados.

Quiero resaltar a todos los lectores de este provecto. que existen formas diversas de implementar un CEP v se podrán observar variaciones de muchos tipos, pero en esta obra se muestra como fue implementado, así como los resultados obtenidos.

Este trabalo se encuentra estructurado en 8 capitulos v conclusiones.

En el primer capitulo, se define y explica el proceso de

fabricación de cartoncillo, que es el proceso en el que se Implementa el CEP, describiendo desde la entrada y selección de materia prima, hasta obtener el producto terminado. Es de importancia resaltar lo impresionante de este proceso debido al gran tamaño de toda la maquinaria Implicada, asi como el impresionante volumen de producto final arrolado por dicho proceso.

En el segundo capitulo se hace una introducción al CEP, y se empleza a formar la idea de prevención de defectos, no detección, todo enfocado hacia calidad de nuestro producto final. La teoria de esta tesis està basada en la ideologia del Dr. Edward Deming, la cual se describe en dicho capitulo, dirigièndose en gran medida a la s herramientas estadisticas. De igual manera se define el CEP, as) como su potencial, relacionándolo con la productividad, puesto que nos dirá hacia donde dirigir los esfuerzos.

Asimismo, proseguimos con el importante concepto de variación, en el capitulo 3, definiendo la variación como la diferencia entre lo esperado y lo obtenido. describiendo los tipos v causas de la variación, interrelacionada con el factor tiempo. En este capitulo muestro v definido el concepto de predicción, presentando una clara idea de como el CEP ayuda a predecir.

A continuación se define lo que es una gràfica de

control, en el capitulo 4. Esta parte es la raiz del CEP, va que muestra desde los antecedentes hasta la interpretación de una gràfica de control, elemplificando su elaboración, haciendo la distinción entre un limite de especificación. v un limite de control.

En el capitulo 5, se define el diagrama de esqueleto de pescado, presentando la importancia v relación con CEP. va que nos puede mostrar una especie de quia de donde empezar a efectuar gràficas de control.

Los famosos diagramas de pareto no podian faitar. En i el capitulo 6, se muestra un diagrama, el cual nos ayuda a identificar los problemas que más afecten al proceso en cuestion, atacando los problemas por áreas, mostrando como reducir el potencial de costos con el menor número de provectos de mejora. En esta parte de la tesis, se hace un sumario de las herramientas del CEP.

En los capitulos anteriores se ha mostrado como usar las herramientas del CEP, pero una vez que se han efectuado, ya se tendrà justificación estadistica para poder predecir, pero tendremos que saber si nuestro proceso en cuestion. ∴tiene: potencial para dentro de estar especificaciones, que es lo que se define en el capitulo 7.

En el capitulo 8 se muestra un elemplo pràctico y real. de como fue implementado el CEP, haciendo un preambulo

iii

d e ciertas condiciones v variables del. proceso de producción de cartoncillo. obteniendo de manera eficaz la respuesta esperada del CEP.

> egyer admi yaa

Al final de este trabajo decidi efectuar una sección de apendices, los cuales describen y definen d e manera sencilla, algunos conceptos básicos de estadistica, esto con el fin de que se pueda llevar a cabo una implementación de CEP. usando esta tesis como una guia rápida y completa.

#### **1 FARRICACION DE CARTONCILLO**

#### 1.1 ENTRADA DE MATERIA PRIMA.

En esta parte del proceso, entra toda la materia prima que conformará el cartoncillo, dicha materia prima entra en camiones de diversos tipos como son camionetas, trailers abiertos o cerrados, etc. Estos medios de transporte son pesados en enormes básculas, antes y después de descargar para saber el peso de la materia prima que entra en la planta, pues por lo general èsta se compra por tonelada.

Entre los principales componentes de la materia prima se encuentran los siguientes tipos:

a) Celulosa del tipo C-100.

b) Boletos del metro. (usados)

c) Papel de computadora.

d) Papel de cuadernos de todos tipos.

e) Libros de la Secretaria de Educación Pública.

f) Revistas de todos tipos y tamaños, nacionales y extranjeras.

a) Cartón de cajas, envolturas y de todos tipos.

h) Cartoncillo de portadas, de cajetillas de cigarros. pastas de cuadernos. libros, etc.

i) Todo el cartoncilio y cartón que no pudo ser utilizado en la misma planta. (desperdicios, control de calidad, etc.) A este tipo de material se le conoce como merma.

Todos los componentes deberán de estar hechos a base de celulosa sin importar su color, textura o dureza. Pero si será de Importancia que estos no contengan plásticos. gomas, grapas o similares, y en caso de contenerios, que sea la menor cantidad posible.

#### **1.2 SELECCION DE MATERIA PRIMA.**

En esta parte del proceso, se separa toda la materia prima en tres partes: en la primera de ellas se selecciona el papel más fino, la cual estará formada por la celulosa C-100 y por el papel blanco, como es el papel de cuadernos para escritura, papel de computadora, etc. Esta materia prima formará la llamada cara del cartón.

En la segunda parte se separará toda la materia prima de menor blancura, que casi siempre serà de color amarillento, como son los libros de la Secretaria de Educación Pública. bolsas de papel, etc. Esta materia formará lo que se conoce como la base del cartoncillo. Y en la tercera parte se separará la materia prima de menor calidad. como son calas de cartón bolsas de cemento etc. Esta materia prima formará lo que se conoce como el relleno.

Normalmente estos tres tipos de materia prima se compran por separado, y su precio variará según el grado de Impurezas que contengan. las cuales podrán ser como plásticos, gomas de pegado, alambres, etc.

#### **1.3 ZONA DE MOLINOS.**

En esta zona se encuentran cuatro molinos, en los que se muele toda la materia prima. Estos molinos funcionan como una licuadora, pues constan de un aspa que gira a gran velocidad y con gran potencia, la cual muele la totalidad de la materia prima.

Toda la materia prima es transportada a los molinos por medio de bandas trasportadoras, camiones v montacargas. También se agrega una substancia a base de aqua, cal y satin, hasta obtener una mezcla uniforme. Para eliminar las Impurezas que esten en la mezcla, se colocará manualmente una malla de alambre, la cual alrapará en el remolino todas las impurezas que no puedan ser molidas. La capacidad de cada uno de estos molinos es de hasta 40 metros cúbicos.

En esta zona se tienen cuatro molinos debido a que cada uno de ellos muele un tipo diferente de materia prima, excepto el del relleno, el cual es molido en dos de ellos, debido a que es la materia prima que más se utiliza.

#### **1.4 FOSAS DE ALMACENAMIENTO.**

Una vez molida toda la materia prima, ésta se pasa a los tres tanques de almacenamiento, esta parte se compone de 3 enormes tanques, una para cada tipo de materia, hechos de cemento y tienen una capacidad de hasta 400 metros cúbicos. Se procura tener estos tres tanques siempre llenos para evitar falta de materia prima por cualquier falla posible, ya que la falta de materia prima en cualquier tanque pararía el proceso, y debido a que es un proceso continuo, ocasionaría lo llamado paro de máquina, lo cual es bastante indeseable y representaria muchos millones de pesos de pérdida, debido a que arrancar una máquina de èstas lleva desde 3 hasta 15 horas.

La materia prima dentro de estos tanques siempre deberá estar en circulación dentro del mismo para que la mezcla sea siempre uniforme, esto se hace con varias bombas recicladoras dentro de cada uno de los tanques.

#### t.S CHAROLAS DE REFINADO.

En esta parte del proceso se hace una especie de colado, en el cual se extraen las partículas mas grandes, y se obtiene una mezcla mas fina, la cual ya servirá para formar el cartonclllo.

Para efectuar esta parte del proceso se utilizan charolas de acero inoxidable de 2 por 1 metro aproximadamente, las cuales tienen orificios pequeños en los que pasará la .mezcla ya refinada. Puesto que las particulas grandes no podrán pasar a través de dichos orificios, estas charolas se encuentran vibrando a gran frecuencia y con bastante amplitud, y estarán a 30 grados de Inclinación, con respecto al plano horizontal, ya que la mezcla simplemente se depositara en su parte superior, y ésta bajará por la fuerza de la gravedad y la vibración, (esta parte seria muy similar a colar algún liquido).

#### 1.6 CANALES DE NIVEL.

Ya refinada la pasta para los tres tipos de materia prima, ésta pasa a los canales de nivel, conformada por tressecciones, una para cada tipo de matéria prima. Para la parte de la cara se tiene un canal con dos orificios al mismo nivel de altura, dependiendo del nivel contenido en el canal, el cual es controlado por una compuerta manual, habrá flujo

en cada uno de los dos orificios. En este canal siempre existe flujo de pasta para la cara, y la pasta que sobrepasa la compuerta se regresa a la fosa de almacenamiento; la que entró a los dos orificios pasará a la sección de formadores. Para el canal que controla el relleno, se tiene un canal que opera de manera similar, sólo que contiene 6 orificios y la compuerta es controlada por una computadora que manda a subir o bajar dicha compuerta según sea el peso base registrado más adelante del proceso. Este canal contiene 6 orificios debido a que es la materia que más se utiliza en el proceso de fabricación de cartoncillo.

El tercero y último canal es el de la base; éste opera exactamente Igual que el de la cara, su compuerta es controlada manualmente, también contiene 2 orificios, pero opera con la materia prima utilizada para la base.

#### **1.7 SECCION DE FORMADORES.**

Ya controlado el flujo de pasta para cada tipo de materia prima, ésta pasa a la sección. de formadores, compuesta de 10 formadores; 2 para la cara, 6 para el relleno y 2 para la base;

Cada formador es una espécie de tina que contiene un rodillo hueco forrado de una tela de alambre. Este rodillo estará conectado al tren de transmisión de la máquina, por

lo que estará girando a la misma velocidad tangencial que todos los rodillos que forman la máquina; toda esta sección esté conectada por una especie de tela muy resistente, llamada fieltro, y al ir girando los rodillos estos *van*  impregnando la pasta al fieltro, en el cual se *va* formado el cartoncillo a través de los 10 formadores. Al final de esta sección, se separa el cartoncillo regresando el fieltro a la zona de formadores, similarmente que una banda en dos poleas. El cartonclllo contendrá mucha humedad (70% hasta 75%) por lo que no tendrá mucho cuerpo, y deberá de ser manejado con mucho cuidado debido a que se rompe muy fácil.

#### 1.8 SECCION DE PRESECADO.

Ya separado el cartonclllo del fieltro en la sección de formadores, éste pasa a unirse con otro fieltro el cual pertenece a la sección del presecado, en el que se disminuirá su humedad de un 10 a un 15 % por medio de calor, ya que el fieltro pasa a travès de un gran rodillo (2.5) metros de diámetro) en el cual fluye vapor de aqua a grantemperatura. El calor se pasará al fieltro, y de èste al cartoncillo, de esta forma evitando que se pegue a algún rodillo y extrayendo humedad de éste sin quemarlo ni dañarlo. A esta sección también se le conoce como Tem-Seck.

#### **1.9 SECCION DE SECADORES.**

A esta sección pasa el cartoncillo sólo, ya sin fieltro, ya que la temperatura de estos rodillos no será tan alta, pero sì bastante considerable (hasta 90 grados centigrados) por lo que va no se quemará el cartoncillo. Esta zona es la màs impresionante por su tamaño, va que mide aproximadamente 80 metros de longitud y contiene 120 rodillos, de los cuales la mitad contiene fluio de aire caliente y la otra mitad contiene vapor de agua. Toda esta zona està cubierta por una enorme campana que cubrirá las partes laterales y superior de toda la zona con el fin de conservar el calor en el interior de esta zona. El calor en los rodillos que llevan fluio de vapor de aqua también es controlado por varias válvulas que a su vez son controladas por la computadora de control (la cual también controla la cantidad del flujo de pasta) con lo cual se controlara la presión en el vapor, y a su vez el fluio de este con lo cual aumentará o disminuirá la cantidad de calor de los rodillos. y así se controlarà la humedad del cartoncillo.

Entre la sección de presecado v secado existe uno de los dos mecanismos conocidos como marcos U. (U frame) dispositivo que registra el peso base asi como la humedad cual se logra efectuando barridos en esa parte. lo transversales con el marco registrando a la computadora y

al operador el perfil de las dos variables mencionadas anteriormente en el instante.

#### **1.10 SECCION DE CALANDRIAS.**

En esta sección se encuentran dos de ellas. y consiste en 5 rodillos colocados verticalmente, entre los cuales se pasa el cartoncillo, y por medio de aplicar presión a estos rodillos se obtendrá el calibre deseado y principalmente, su perfil parejo, o sea, que tenga el mismo ancho en todos los puntos; se tienen dos calandrias debido a que en la primera se controla el perfil en los puntos céntricos, y en la segunda se controlará el perfil en sus puntos extremos. La presión entre dichos rodillos es controlada manualmente, de acuerdo al reporte del marco U localizado en seguida de las calandrias; en dicho reporte se presenta el ancho a lo largo. del cartoncillo (en micras o puntos).

En esta misma sección se efectua el llamado satinado, que consiste en tapar los pequeños orificios en el cartoncillo, dando una sensación de estar liso. El satinado se efectúa por medio de tinas llamadas canoas, en las cuales se coloca satin con agua a aproximadamente un 10%, y se pega a alguno de los rodillos de la calandria, de esta manera impregnàndose en el cartoncillo, y en seguida comprimièndose por la presión de ésta.

#### **1.11 ENSOBINADO.**

En esta parte se va enrollando todo el cartonclllo producido, y es donde finaliza la producción del cartonclllo. Este proceso se efectúa en una plataforma, que tiene la función de que al llenarse un rodillo, se puede comenzar a enrollar en otro nuevo y retirar el rollo ya acabado; a esta plataforma se le conoce como "pop".

En la figura 1.1 se Ilustra todo el proceso de producción de Cartonclllo.

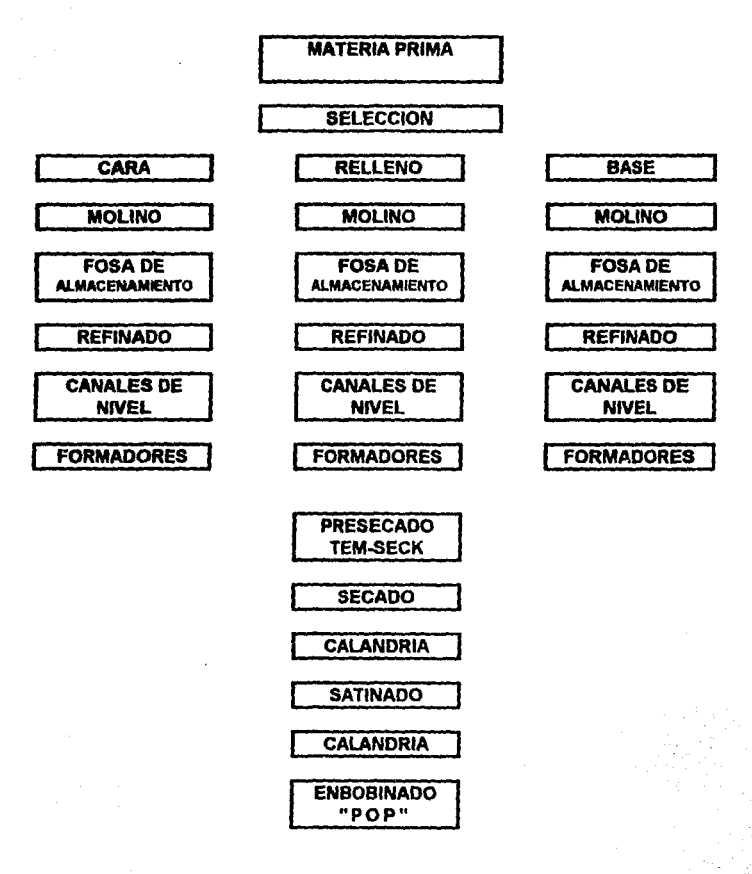

#### FIGURA 1.1

Diagrama del proceso de fabricación de cartoncillo

#### 2 INTRODUCCION AL CONTROL ESTADISTICO DEL PROCESO

#### 2.1 INTRODUCCION.

El Control Estadístico del Proceso (CEP) es un conjunto de técnicas usadas para implementar calidad en los. productos. El objetivo principal es reducir la variación en el proceso a travès del uso de técnicas y de herramientas estadísticas.

quiera que sea, el CEP no está limitado Como únicamente a procedimientos técnicos y estadística, puesto que incluye dos facetas, en la que abarca una nueva manera de pensar aplicando estadística en los procesos, pues así funciona la filosofía del CEP.

Para importantes Compañías Mexicanas y de Estados Unidos de América, el CEP es considerado como la última innovación en técnicas de calidad y reducción de la variación de diferentes áreas v variables. Cada dia más fábricas y plantas utilizan el CEP, por lo cual es necesario aprender a usar esta técnica. pues son de  $-10s$ requerimientos que impone el desarrollo tecnológico.

En esta tesis se efectuará una introducción a los<sup>1</sup> conceptos básicos, así como filosofías necesarias para

empezar  $\mathbf{a}$ utilizar el CEP en cualquier proceso de producción de papel o cartoncillo.

#### 2.2 CONCEPTOS DE DEMING.

El Dr. Deming realizó innumerables conceptos para el buen uso de las herramientas estadísticas para implementar la calidad y la productividad: los conceptos más importantes  $s$ an:

Lo fundamental de esta filosofía es asociarse con la a) economía de la producción de bienes, y deberá estar basada en la prevención de defectos. en vez de la detección de Para efectuar esto último se necesitará de un ellos. sistema para controlar el proceso; el cual solo podrà ser efectivo a travès de las técnicas estadísticas. Decisiones para modificar o ajustar procesos deberán ser basadas con evidencias estadísticas, como las gráficas de control de datos. Conflar en la inspección para el control de calidad será inafactivo e inaficiante.

b) Su uso será siempre continuo, v se buscará implementar. la calidad: no será un simple paso para implementar una base sólida. Su utilidad será mucha siempre y cuando sea muy dinámico y se vayan efectuando cambios hacia las necesidades de los clientes, pues esto traerá muy buenos negocios.

La buena interpretación de los datos arrolados por las c) herramientas estadísticas, y por las diferentes técnicas como las gráficas de control, servirán de quía para dirigir nuestros esfuerzos hacia la solución de problemas.

d) La calidad v la productividad no son objetivos conflictivos: mejorar con calidad, dará como resultado significativas ganancias en la productividad.

Las relaciones con los proveedores deberán estar e) basadas en una mutua sociedad (cliente-proveedor) de la cual se obtenga un balance entre la calidad, entrega, y las metas de los precios en las tarifas, comparados con la competencia. Inclusive si fuera necesario, nosotros mismos podríamos adiestrar a nuestros proveedores en lo que es el uso de técnicas estadísticas.

f) Tales conceptos como los estándares de trabalo. metas v estándares de aceptación no implementarán calidad por sí solas. Sòlo acciones basadas en datos estadísticos, podrán implementar la calidad y la productividad.

Buena calidad no significa lograr proezas de calidad g) perfecta, pero si tener buenas metas y un nivel predecible de calidad. lo cual nos dará un buen lugar en el mercado. que es lo que todos los fabricantes desearían.

#### 2.3 LOS 14 PUNTOS DE DEMING.

1. Establezca una estrategia de largo-rango (flexible) que responda a las necesidades de su cliente y de su compañía.

2.- Aprenda la nueva filosofía - nosotros no podemos aceptar productos defectuosos.

3.- Dependerá sòlo de los vendedores, el que evidencien que se produce bajo un Control Estadístico del Proceso.

4.- Reduzca la cantidad de proveedores.

5.- Use métodos estadisticos para identificar focos de problemas.

6.- Instituya mejor entrenamiento en el trabajo.

7.- Mejore la supervisión. Dirija la supervisión: ayude a la gente a efectuar mejor su trabajo.

8.- Quitese el miedo. Estè abierto a animarse, que exista pregunta y respuesta en la comunicación.

9.- Rompa todas las barreras entre todos los departamentos.

**10.-** Elimine el uso de posters y slogans para incrementar la productividad.

**11.-** Trabaje estándares para evitar pérdidas económicas.

**12.-** Instituya un programa vigoroso para re-entrenar a la gente en nuevas herramientas.

**13.-** Maximice el uso de técnicas estadísticas.

**14.-** Cubra los 13 puntos anteriores sin omitir ninguno.

#### **2.4 PRODUCTO VERSUS CONTROL DEL PROCESO.**

e:.i control de calidad, tradicionalmente, en los productos manufacturados, se busca a través de la detección. El departamento de control de calidad usualmente Inspecciona el producto final cuando no está dentro de las especificaciones, o sea que ese producto no está conforme a lo requerido.

Este tipo de control de calidad o "control del producto" es ineconómico. Se pierden materiales y tiempo, al estar Investigando si el producto se puede o no usar, o si pasa o no pasa el control de calidad requerido por el cliente.

PRODUCTOS

## **MANUFACTURADOS**

RETRABAJO

PRUEBA DE LOS

DESECHO

**PRODUCTOS** 

BUENOS PRODUCTOS

FIGURA 2.1

Ciclo tiplco de control de un producto.

Control en el producto: Actividades de inspección y prueba, que son llevadas fuera del proceso de manufactura. para poder tomar decisiones, por ejemplo, aceptado o rechazado.

El control del producto se reflere a la función de Inspeccionar, Lo más importante de todo esto es entender que la calidad no deberá ser inspeccionada en el producto. puesto que lo que se busca y se deberá de procurar es construirla dentro del proceso que la produce.

El control del producto se enfoca a detectar los defectos en el producto terminado por medio de inspección, en cambio el Control Estadístico del Proceso es lo contrario pues se enfoca a prevenir los defectos.

Que es el Control Estadístico del Proceso?

El Control Estadístico del Proceso se inventó, para prevenir los defectos no para detectarios. Estos defectos son prevenidos por el uso de técnicas estadísticas, de aquí el nombre de Control Estadístico del Proceso.

#### 2.5 QUE ES EL CONTROL ESTADÍSTICO DEL PROCESO.

El Control Estadístico del Proceso es el uso de la estadística v técnicas administrativas. las cuales son conocidas como herramientas del CEP. Estas herramientas monitorean y controlan las variables en la entrada y salida del proceso administrándolas con respecto al tiempo. De. este modo, estas herramientas elecutan y desarrollan su proceso, para reducir la variabilidad y realizando una salida constante v predecible.

Para que los esfuerzos de las personas sean efectivos en la implementación de la calidad, y aumentar su propia productividad, se necesitan herramientas adecuadas para logrario con éxito.

Las técnicas estadísticas son las herramientas necesarias para asegurar calidad y buenos niveles de productividad. Ellas daran dirección a nuestros esfuerzos. e inclusive, nos avudarán a comunicarnos melor dándonos significados estandarizados a la solución de problemas y reportando dichos resultados.

#### 3 VARIACION

#### **3.1 ANTECEDENTES.**

Entender el concepto de variación es fundamental para implementar cualquier programa de calidad incluvendo el Control Estadístico del Proceso. La variación es la diferencia entre lo que es esperado y lo que realmente pasa, cuando todas las condiciones se mantienen constantes.

La variación se presenta en todos los procesos de manufactura y ésta afectará los parámetros de calidad del producto terminado. Su aparición en cualquier proceso es fácilmente detectada v medida. si se miden un conjunto de datos proporcionados durante un proceso determinado. Es. muy Importante recalcar que esta variación aparecerá conforme transcurra el tiempo.

Si el proceso se comporta como se espera, éste mostrará una variación al azar. Si el proceso no muestra una variación cambiante, entonces podrá existir alguna razón para alarmarse.

Por esta razón, se debe estudiar la variación en los procesos para poder entender qué la origina. de què tipo es v qué se puede hacer para reducirla o eliminaria.

La variación que se muestra en la salida de cualquier proceso surge de la variación en los componentes del En el proceso intervienen componentes como proceso. pueden ser los métodos, los materiales, las máquinas. la mano de obra. los métodos de medición y todo lo que intervenga para producir dicha salida.

#### **3.2 TIPOS DE VARIACION.**

La variación que interviene en un proceso quede ser dividida en dos grupos. Básicamente, en cualquier proceso podremos ver:

1.- Variación Usual. 2 - Variación Inusual.

#### Variación Usual.

Esta refleia la variación que es inherente en el proceso por sí mismo. Esta es esencialmente construida dentro del proceso. La variación usual es presentada aleatoriamente e individualmente para cada proceso. Esta variación se presentará, porque viene implicita en cualquier sistema de manufactura no importa el método ni las condiciones. Dicha variación puede quedar fuera del camino del proceso si éste

se encuentra bien organizado y es bien operado. Desde que ésta sea parte del sistema, serà responsabilidad d e. aquellos que manejen el sistema y podrá ser removida por dichos responsables.

Por ejemplo, si una máquina de papel se instala cerca de una gran bomba, la vibración de dicha bomba podrá introducir variaciones en el producto. Este tipo de esperada puesto que sencillamente variación e s **SA** encuentra dentro del camino de la producción.

#### Variación Inusual.

La variación inusual refleia la variación que no es parte de lo que abarca el sistema. Esta no es aleatoria, y puede ser relacionada con una causa específica. Este tipo de variación es intermitente e inestable Esta causará Inestabilidad e impredicción en la variación mostrada en la salida del proceso. Este tipo de variación a menudo es considerada como anormal.

Por elemplo, cuando se presenta un cambio de turno en una máquina de papel, una variación es introducida en el producto porque los trabajadores del último turno se encontraban cansados y los nuevos trabaiadores se encontrarán frescos. Esta variación es debido a un cambio de turno, por lo que tiene una causa asignable.

#### **3.3 CAUSAS DE LA VARIACIÓN.**

La variación usual y la inusual, pueden ser atribuidas a una causa especifica, en otras palabras:

Variación Usual ---------> Variación Usual --------> causas no asignables<br>Variación Inusual ------> causas asignables causas asignables

El número de causas no asignables impactan en menor manera que el número de causas asignables. Como quiera que sea, cada causa asignable tendrá un efecto más considerable, que la no asignable.

El efecto del conjunto de las causas no asignables puede ser considerable; tratar de identificar individualmente las causas no asignables puede ser muy dificil. Los problemas presentados de las causas no asignables deberán ser estudiados considerando todo el proceso, no sobre la base de una causa individual. Pero, como quiera que sea, el relativo problema de un efecto individual de una causa asignable hace fácil el detectarla.
## 3.4 RESPONSABILIZANDOSE DEL CONTROL.

Las causas no asignables reflejan la inherente variación en el proceso *y* sólo podrán ser reducidas cambiando el proceso. Y únicamente podrá efectuar un cambio una buena gerencia, pero no olvidemos que es su responsabilidad.

Las causas asignables reflejan la variación que es Inesperada en el proceso. Esta sòlo podrà ser corregida por la gente local envuelta (operadores, supervisores, Ingenieros, etc.). ver figura 3.1.

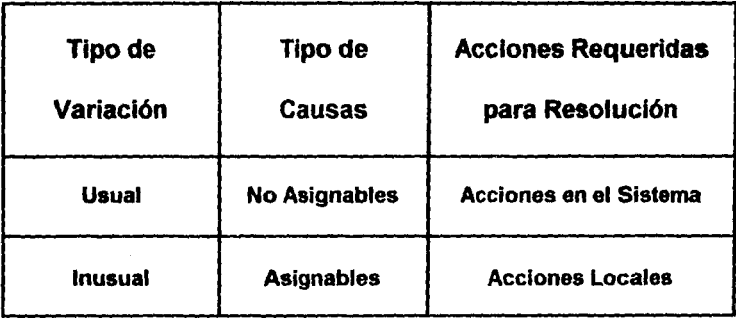

## Figura 3.1

Acciones requeridas para solucionar problemas segun el tipo de causa que genere variacion.

Si solo existieran causas no asignables, la salida del. proceso formaría una distribución que será estable y predecible, como muestra la figura 3.2:

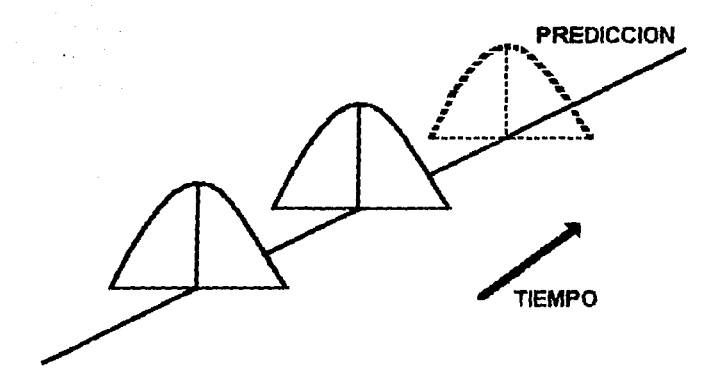

Figura 3.2 Predicción: con baja variación.

Pero si se presenta una causa asignable en la salida del proceso, a través del tiempo, esta no será predecible ni estable, como es mostrado en la figura 3.3:

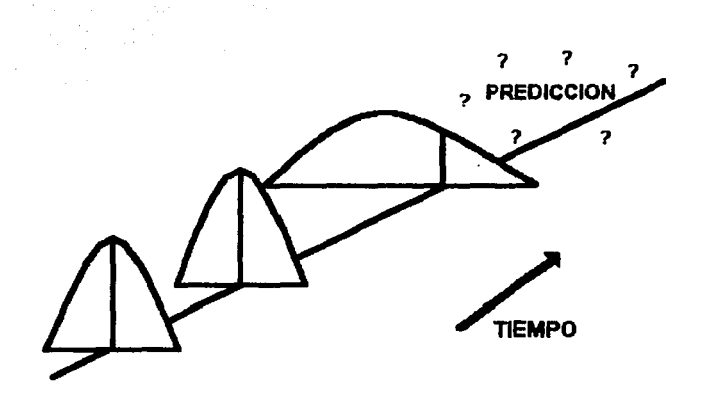

Figura 3.3 Predicción insegura con alta variación.

Como es sabido, cualquier proceso de manufactura es afectado por dos tipos de variación: usual y no usual. Lo que no es conocido es lo que se puede hacer para monitorear nuestro proceso y así determinar què tipo de variación se presenta:

Las herramientas que proporciona el CEP podrán ayudar a contestar este tipo de interrogaciones.

Es muy importante entender que las herramientas del-CEP ayudan a distinguir si existe una variación usual y/o no usual y dicha variación podrá ser detectada por alguna de las gráficas de control.

Antes de que se conozcan las gráficas de control será necesario hacer un repaso básico de estadística, porque éstas se fundamentan en el buen manejo de los principios de. estadística. En el Apéndice 1 se efectúa un breve repaso de los principios estadísticos, así como la distribución normal los cuales serán necesarios para entender la aplicación de las gráficas de control, y as!, para reducir la variación.

## 4 GRAFICAS DE CONTROL

### **4.1 ANTECEDENTES Y ORIGEN.**

Las Gráficas de Control son herramientas que ayudan a distinguir entre la variación usual y la no usual, por medio del uso de los principios de la estadística.

Mientras estudiaba procesamientos de datos, el Dr. Walter Shewhart de los laboratorios Bell, encontró la diferencia entre los dos tipos de variación (usual y no usual) a las que él llamo causas asignables y causas no asionables.

El Dr. Shewhart descubrió una simple, pero poderosa herramienta para distinguir entre los dos tipos de variación: las Gráficas de Control. "Básicamente, dichas gráficas, dirigen su atención hacia las causas asignables de t a variación mientras que al mismo tiempo, cuantifican la variación global del proceso.

Como es común y sobrentendido, muchos ingenieros utilizan físicamente las Gráficas de Control, para controlar Estas no controlan estrictamente una variable. procesos. pero muestran gráficamente la variación no usual en los Después de detectar una variación no usual el procesos. proceso podrá ser corregido, y la variación podrá ser reducida.

2**B** 

### **4.2 GRAFICAS DE CONTROI**

Una. oráfica de control, es el resultado de herramientas aráficas  $\mathbf{v}$ estadísticas para reducir la variación en los procesos. Una gráfica de control, nos podrá quiar con los problemas con las máquinas. materiales. métodos, operadores y equipo de medición. Una gráfica de control nos avudará a determinar cuàndo efectuar cambios en el proceso. V cuándo delario por si solo. Las gráficas de control avudan mantener el proceso baio  $\mathbf{a}$ control estadístico y a detectar gráficamente, causas asignables de la variación cuando éstas se presentan. Así pues, el control puede ser efectuado si se detectan y eliminan las causas asionables.

### Importancia de la Distribución Normal

Los principios de una distribución normal, aunados con el Teorema del Límite Central, son las bases para las gráficas de control. Si suponemos que la gráfica 4.1 es una gráfica de control, donde se muestra una distribución normal, la campana es sombreada de ambos lados, y se puntean de ambos lados +/- 3 sigma, entonces esto podrá representar una gráfica de control, donde UCL y LCL serán los limites de control.

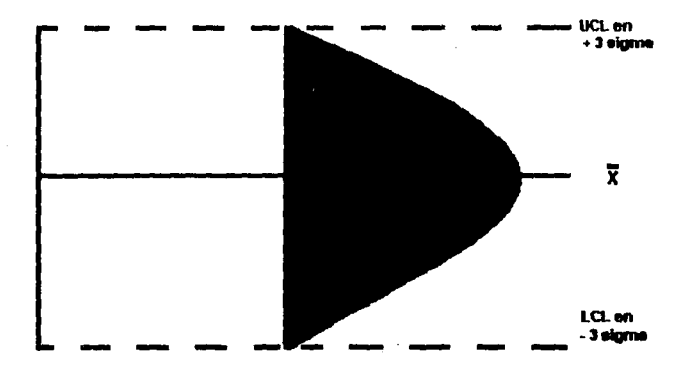

FIGURA 4.1 Distribrución Normal.

Teóricamente, el 99.7% de todos los valores del proceso. estarán entre +/- 3 sigma de la media del proceso. Esta situación reflejará la naturaleza de la variabilidad del proceso, y nos dirá si causas no asignables, intervienen en dicho proceso. Los limites de control se situarán en +/- 3 sigma. Por lo tanto, si un punto se localizara fuera de estos limites de control, significará que existe una variación fuera de lo natural, la cual es inesperada y tendrá que ser fundamentada por una causa asignable. Dicha causa asignable deberá ser identificada y corregida de manera que

el proceso sea más estable. Así es como las gráficas de control son usadas para distinguir entre la variación usual y la no usual.

Una gráfica esquematizada de control se muestra en la figura 4.2. Dicho diagrama muestra:

1.- El promedio de los promedios X

2.- El Límite Superior de Control (UCL) en + 3 sigma

3.- El Límite inferior de Control (LCL) en - 3 sigma

## 4.3 INTERPRETACION DE LAS GRAFICAS.

Las gráficas de control no "controlan" el proceso. Estas nos dirán cuándo dejar el proceso correr por sí solo y cuando tomar acciones. Las gráficas tampoco nos dirán què tipo de acción tomar, por lo que será necesario la buena interpretación de ellas, para así poder determinar las causas de las variaciones que aparezcan.

Se dice que un proceso está en control estadístico. o sòlo es afectado por causas no asignables cuando las siquientes condiciones se presentan;

- 1.- Casi, pero no todos los puntos tienden a estar cerca de $\overline{\cdot}$ la línea central, y con sólo pocas aproximaciones a los límites de control.
- 2.- En dicho patrón aparecen aproximadamente el mismo número de puntos en.ambos lados de la línea central.
- 3.- No existirán puntos fuera de los límites de control.
- 4.- No existirá evidencia alguna de que sigan algún patrón de puntos consecutivos del mismo lado de la línea central..·

La gráfica mostrada en la figura, es un ejemplo de un proceso bajo 'control estadfstlco.

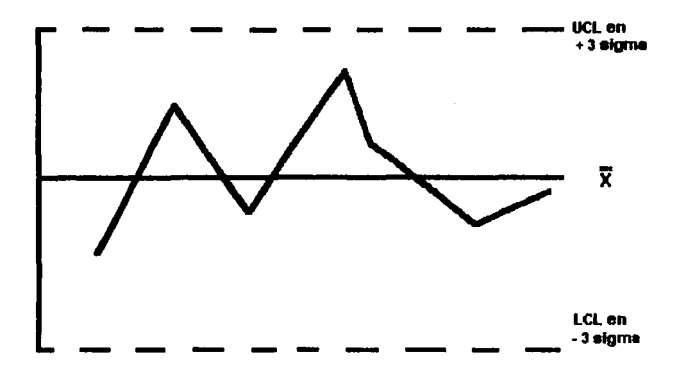

### **FIGURA 4.2**

Ejemplo de un proceso bajo control estadistico.

## 4.4 FALTA DE CONTROL ESTADISTICO.

Cuando se presenta una situación de un proceso fuera de control estadístico, por medio de una gráfica de control, se asumirá que existe una causa asignable actuando sobre el proceso. Y dicha causa tendrá que ser identificada para poder ser corregida (el diagrama de esqueleto de pescado nos podrá ayudar a detectar dichas causas, lo cual se tratará más adelante).

La gráfica de la figura 4.3 muestra algunos casos fuera de control. A continuación se muestra la interpretación de gráficas de control:

- A. FUERA DE LIMITE: Un punto se encuentra fuera de los limites marcados por el 3 sigma, por lo cual menos de el 99.7 estará dentro.de los limites
- B. TENDENCIA: Cuando se presenta la probabilidad de tener 7 puntos que van hacia abajo o hacia arriba, pero, su tendencia cualquiera que sea, será lentamente.
- c. TENDENCIA A LA LINEA CENTRAL: Se esperará que muchos puntos caigan cerca de los limites (recordar la distribución normal) .••
- D. TENDENCIA A LOS LIMITES DE CONTROL: 68% de todos los puntos estarán entre +/- 1 sigma (distribución normal).
- E. DESVIACION: Probabilidad de que siete puntos queden de un solo ledo.
- F. CICLICA: Repite un patrón, y no exhibe otros tipos de cambios.

- .. ·- - ...

En la figura 4:3 se muestra una simplificación de las gráficas de control.

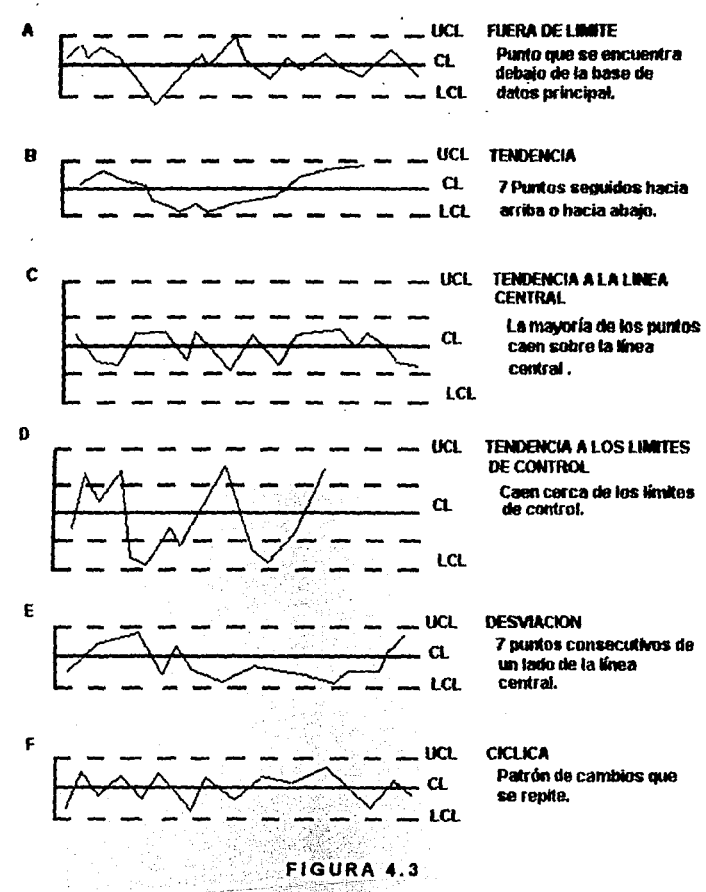

Simplificación de las gráficas de control.

## **4.5 GRAFICAS DE CONTROL X-R.**

En las aplicaciónes del CEP, se usarán generalmente, un par de gráficas, conocidas como. g~áflca X. *y\_* gráfica **R,**  donde X es el promedio y R es el rango;

 $\sim$ 

Cuando nosotros usamos datos variables, o sea, datos medibles, se usarán el par de gráficas de control conocidas como gráficas X-R. La gráfica X es usada para monltorear los promedios del proceso, mientras que la gráfica R monltorea la variación del mismo. La figura **4.4** que a continuación se muestra es un ejemplo de una gráfica X-R.

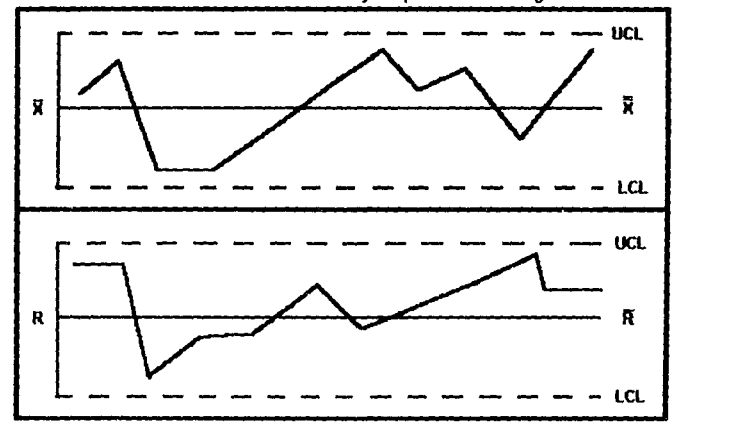

FIGURA **4.4**  Ejemplo de una gratica **X-R.** 

## Significado de la gráfica X.

La oráfica X monitorea que el proceso esté centrado. Si la gráfica X es muy variable. el centro del proceso no será confiable. Si la gráfica muestra una tendencia hacia el centro, o sea, que se mueve gradualmente hacia arriba o hacia abaio, el proceso estará bajo control, pero la gráfica X mostrará un proceso fuera de control si el centro cambia rápida e inconsistentemente.

### Significado de la gráfica R.

La oráfica R monitorea la uniformidad en el producto. Si èsta contiene pequeños valores para R. el producto será uniforme. Si se presentan valores muy distantes para R, el producto no será uniforme. Si la gráfica R está fuera de control, algo estará afectando al proceso en forma o de manera no uniforme.

### 4.6 DESARROLLO DE UNA GRAFICA.

Los pasos para construir y poder usar una gráfica son:

1. Coleccionar los datos de la variable escogida.

2.- Calcular los limites para el control estadístico. Estos límites representarán la suma de las variaciones naturales que son inherentes al proceso.

3.- Monitorear el proceso para detectar cualquier situación fuera de control.

4. Tomar las acciones correctivas si se presentara alguna situación fuera de control. la cual hava sido producida por causa asignable y dicha variación deberá  $\mathbf{u}$ na ser identificada y suprimida.

El siguiente elemplo muestra una situación en donde un productor de cartoncillo quiere llevar el CEP en el brillo de su producto.

### **EJEMPLO**

Un fabricador de cartoncillo (Cartonajes Estrella) está interesado en implementar una gráfica X-R de los valores obtenidos de la blancura de la capa de su cartoncillo, para lo que se toman cuatro medidas cada dos horas.

### Paso 1:

Seleccionar tamaño y frecuencia. Normalmente s e toman 4 ò 5 muestras consecutivas. En este ejemplo se tomarán 4 muestras cada dos horas.

### Paso 2:

Ordenar los datos como se muestra a continuación:

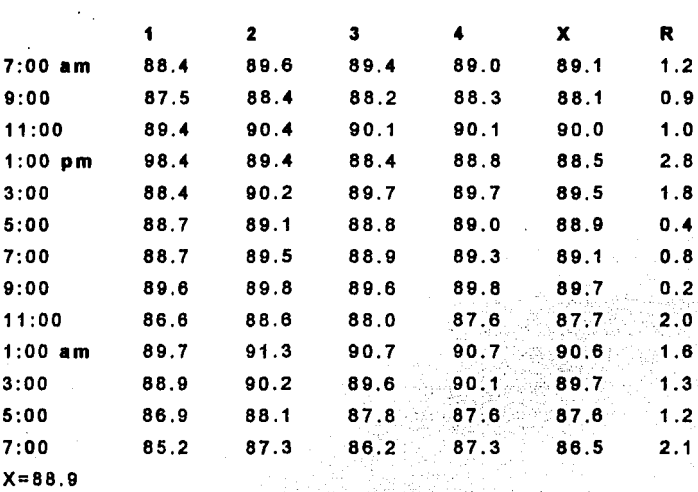

HORA VALORES DE LAS MUESTRAS

 $R = 1.4$ 

## Paso 3:

Calcular X *y* R para cada subgrupo de la tabla mostrada anteriormente.

Paso 4:

Calcular el promedio de promedios y el promedio de rangos, utilizando las siguientes formulas:

 $R = R1 + R2 + R3 + R4 + ... + Rk$ 

Donde k es el nùmera de muestras.

 $X = X1 + X2 + X3 + ... + Xk$ k

k

Paso 5:

Calcular los límites de control. Estos limites se pondrán en +/- 3 sigma, o sea que todo lo que esté dentro de estos limites de control sumarà el 99.7 % de todos los valores. Dichos límites representan la variación que será esperada, de los datos que fueron colectados del proceso. Simples formulas se usan para calcular los limites como se muestra a continuación:

Limite Superior de Control para una gráfica X:

 $UCLx = X + A2R$ 

Limite Inferior de Control para una gráfica X:

 $LCLx = X - A2 R$ 

Limite Superior de Control para una gráfica R:

$$
UCLr = D4 R
$$

Limite Inferior de Control para una oráfica R:

## $LCLf = D3 R$

Las constantes A2, D3 y D4 son constantes que dependen del tamaño de la muestra que sea tomada. ∷La: tabla 4.1 muestra los valores de estas constantes, en el caso del elempio anterior el valor de  $n = 4$ , por lo que:

 $A2 = 0.73$  $D3 = 0.0$  $D4 = 2.28$ 

(Ver tabla 4.1, para valores A2, D3 y D4)

Utilizando estos valores, se obtendrán los límites para las gráficas de control:

$$
UCLx = 88.9 + 0,73(1.4) = 89.9
$$

 $LCLx = 88.9 - 0.73(1.4) = 87.9$ 

UCLr =  $2.28(1.4) = 3.2$ 

# $LCLr = 0.0(1.4) = 0.0$

Los valores obtenidos se pondrán en la gráfica de control (ver figura 4.5). Estos límites irán con lineas punteadas. mientras que el promedio obtenido se dibula con linea obscura.

### Paso 6:

Poner todos los valores del subgrupo de promedios y de rangos en la gráfica y después unir para formar una especie. de línea gráfica en forma de sierra.

Es muy importante mencionar que para aplicaciones prácticas se necesitarán de 25 a 30 puntos para calcular los limites de control.

## Paso 7:

El Control Estadístico del proceso comenzó. v ahora éste se encontrará ya operando.

Notese que los puntos presentados en la gráfica de control muestran la carencia de control estadístico. Esto indica la presencia de una causa asignable de la variación.

# FACTORES PARA LAS GRAFICAS DE CONTROL X-R (Basadas en la Distribución Normal)

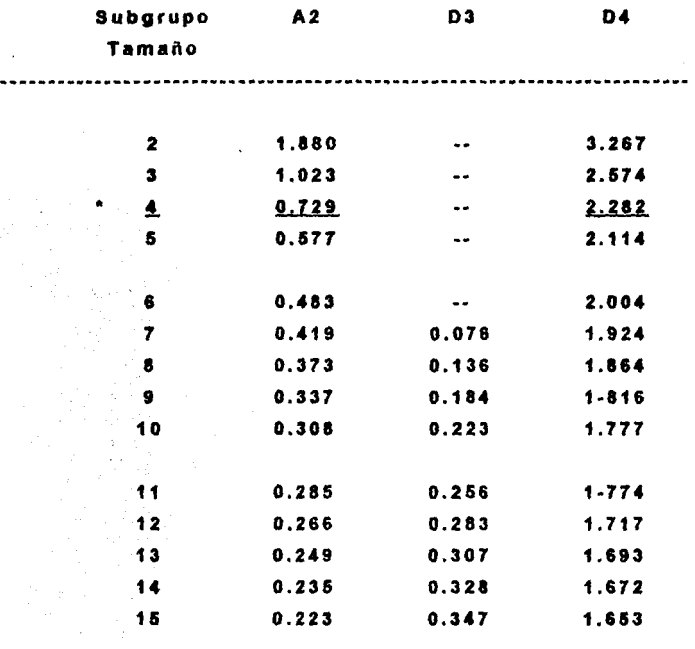

TABLA 4.1

# **GRAFICA DE CONTROL DE PROMEDIOS Y RANGOS**

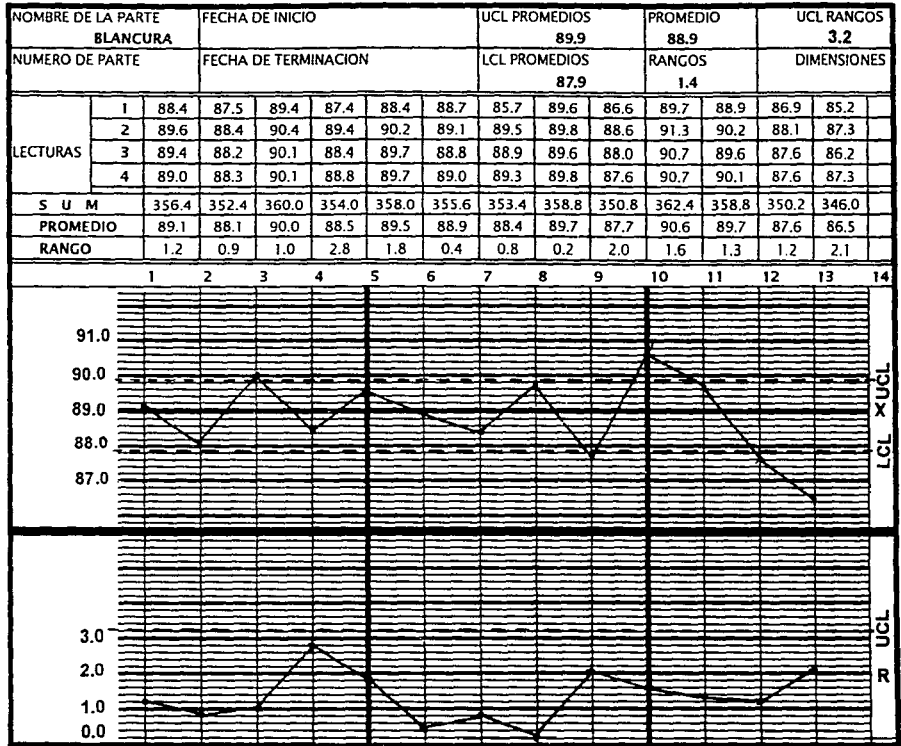

.... ....

## 4.7 COMO FUNCIONAN LAS GRAFICAS DE CONTROL.

Si una gráfica de control muestra una situación e n control, entonces se podrá tener seguridad de què variables en la salida son constantes y predecibles a travès del tiempo. Ver figura 4.5.

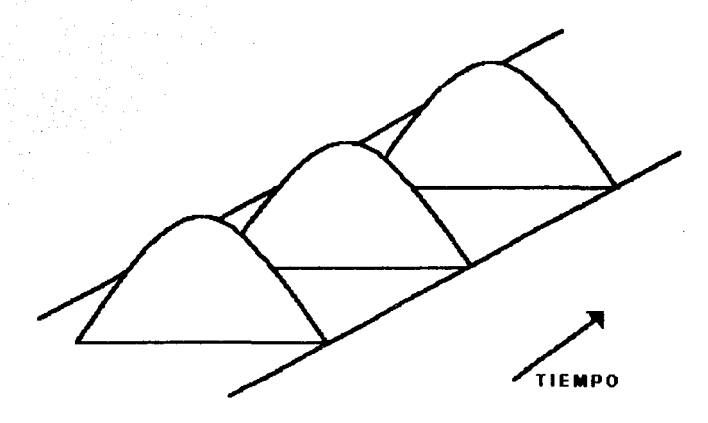

FIGURA 4.5 Predicción a travès del tiempo.

Si la gráfica de control muestra una situación fuera de control, se deberá tomar acción. Se determinará cual es la causa asignable de la variación para atacarla.

En seguida se muestran tres acciones que deberán ser tomadas en caso que se detecte una situación fuera de

### control estadístico:

Acción investigadora

Buscar la causa asignable, usualmente por un diagrama de esqueleto de pescado.

Acción correctiva

Quitar lo que provoca el descontrol.

 $3 -$ 

 $2.$ 

 $1.5$ 

Acción preventiva.

Quitar permanentemente lo que provoca dicho descontrol. Ver figura 4.7

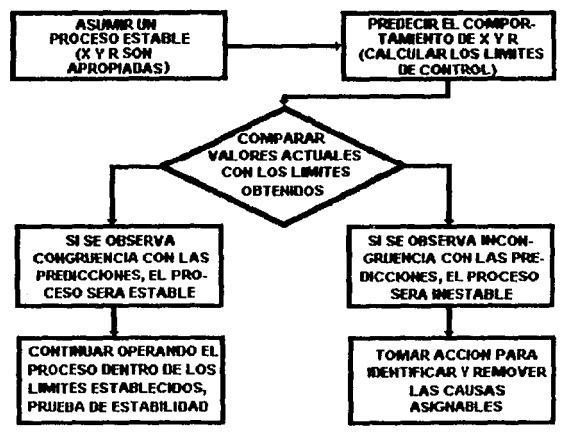

#### FIGURA 4.7

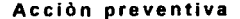

La diferencia entre los límites de control y los límites de específicación es a menudo un punto de confusión.

Las especificaciones se refieren a los requerimientos que cada variable del producto deberá de poseer. Los. limites de control se refleren a la variación que deberá ser esperada en el proceso.

Dichas especificaciones son generalmente determinadas por el cliente, v de otra forma, representan la máxima desviación que deberán tener, lo cual se deberá esperar de cualquier proceso estable.

Las especificaciones y los limites de control son Independientes uno del otro. Es posible fabricar un producto fuera del control estadístico (en otras palabras, el proceso no es estable) v estar dentro de ីនៃនា especificaciones.

Pero no solo será posible el caso anterior, sino que también será posible fabricar algún producto, mediante un proceso dentro del control estadístico, y no cumplir con las especificaciones. Ver figura 4.8

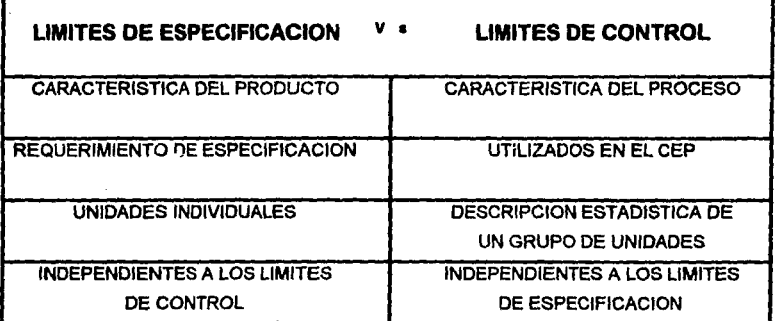

## **FIGURA 4.8**

## Diferencia entre limites de especificación y de control.

Las gráficas de control, son un método gráfico utilizado para detectar la variación inusual de un proceso. Una vez que se ha detectado la existencia de una variación inusual. se necesitará un camino o una forma para determinar cual o cuales causas producen dicha variación. En el próximo capítulo, acorde con las herramientas estadística utilizadas. se mostrará el diagrama de esqueleto de pescado, el cual ayudará sistemáticamente a determinar las razones por las que es producida una variación excesiva.

# 5.- DIAGRAMAS DE ESQUELETO DE PESCADO.

### **5.1 ANTECEDENTES.**

Los diagramas de esqueleto de pescado, también son conocidos como diagramas causa-efecto de Ishikawa, dado a que el creador de los mismos fue el Dr. K. Ishikawa de la Universidad de Tokio en 1943.

**Estos** diagramas son utilizados para mostrar las probables causas de la variación excesiva de una variable. logra mostrando todos los Esto se elementos aue Intervienen en el proceso, sobre una base principal, lo cual se puede hacer en un diagrama o una especie de tabla; entonces se procederá a efectuar un análisis esquemático que deberá conducir a determinar la causa especifica de la variación Este tipo de diagramas se enfocan sobre las causas de la variación y no sobre los síntomas de la variación misma.

Las causas de la variación son generalmente atribuibles a 4 factores principales que intervienen en el proceso:

- 1) Materiales
- 2) Hombres
- 3) Métodos

### 4) Máquinas

Otras áreas o factores también pueden ser incluidos. pero las cuatro mencionadas anteriormente son las más usadas comúnmente, ya que alguna de éstas casi siempre es la responsable de la variación excesiva. Algunas veces se encontrará que también se incluve la medición como quinta alternativa.

Para poder ilustrar y mostrar la relación entre la causa viel efecto en un diagrama, se necesitará tener las causas vi los efectos en una forma bien definidos. Y como quiera que sea, el efecto representa una característica de la calidad mientras la causa denota los factores que pueden cambiarla.

# **5.2 COMO CONSTRUIR UN DIAGRAMA DE ESQUELETO DE** PESCADO.

Escoger una característica de la calidad.  $1 -$ Definir el problema. El problema deberá ser de una característica que se quiera probar y controlar.

Por ejemplo, si se obtiene un color muy bajo en el producto durante su proceso, lo cual da como resultado un producto terminado de baja calidad.

2.- Escribir las caracteristlcas de calidad del lado derecho. Dibujar la flecha apuntando al lado derecho, o sea a la caracterisllca de calidad deseada.

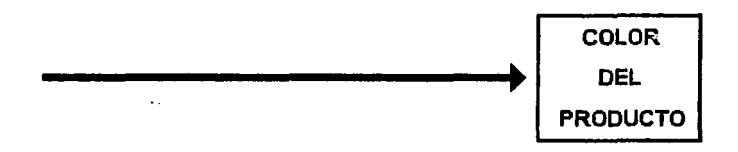

3.- Escribir los cuatro factores que intervienen en dicha caracteristlca,cada una en una ramificación de la flecha.

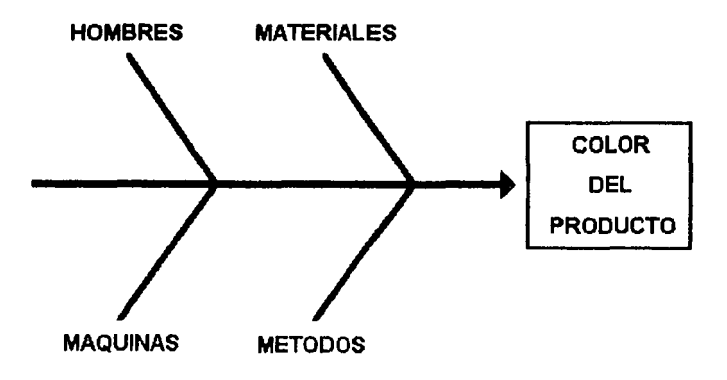

Desarrollar cada uno. de los. cuatro factores mencionados anteriormente. Desarrollar con más detalle cada una de las ramificaciones; para esto se podrán usar la tormenta de ideas, para determinar todas las posibles causas, procurando incluir todas. Este tipo de decisiones deberán de ser francas y honestas para que puedan ser efectivas. Mantenerse bajo la idea y preguntando el por qué existe dicha variación, para cada factor.

La figura 5-1 muestra un diagrama de esqueleto de pescado para la opacidad.

Ramas adicionales podrán ser añadidas además de las cuatro principales si se requiere un análisis mas profundo.

El usar el diagrama de esqueleto de pescado en conjunción con las gráficas de control, avuda a eliminar o reducir la variación inusual. **Cas gráficas de control nos** ayudan a determinar la presencia de variación inusual y el diagrama de esqueleto de pescado presenta las posibles causas de dicha variación inusual.

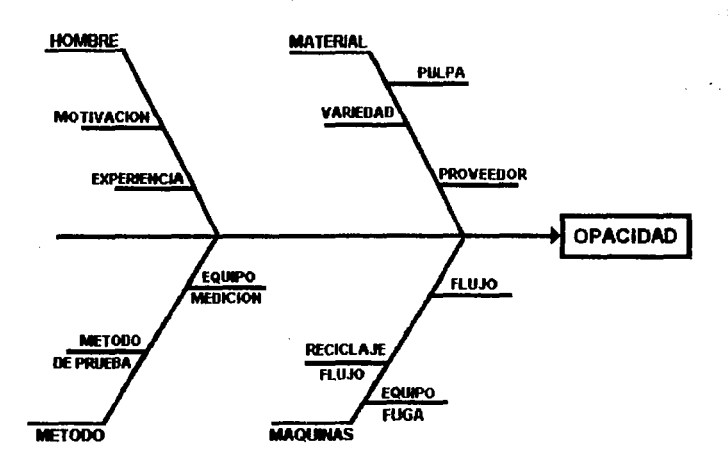

## **FIGURA 5.1**

Diagrama de esqueleto de pescado para la opacidad.

Antes de empezar a analizar el proceso, para determinar la presencia de causas asignables, se necesitarà un punto de dònde partir o empezar. A menudo las personas que  $e1<sup>2</sup>$ Control Estadístico del Proceso utilizan utilizan herramientas conocidas como el Diagrama de Pareto, para encontrar un punto de arranque de sus programas de CEP. Diagramas de Pareto pueden ayudar a priorizar Los problemas en el òrden de qué tan significativo sea dicho

problema y puede ofrecer una especie de guía de en dónde empezar a efectuar las gráficas de Control.

En el próximo capítulo se analizará el Diagrama de Pareto, y el cómo puede ser aplicado a un programa de CEP.

## 6. DIAGRAMAS DE PARETO

### **6.1 ORIGEN Y ANTECEDENTES.**

Los diagramas de pareto son gráficas de barras, que representan en forma ordenada, en cuanto a importancia o magnitud la frecuencia de la ocurrencia de las distintas causa de un problema. Este tipo de diagrama es aplicable en todo fenómeno que resulte de la intervención de varias causas o factores.

El diagrama de pareto debe su nombre al economista Italiano Vilfredo Pareto quien fue el primero en observar la distribución de la riqueza. El descubrió y mostró que relativamente poca pente posee casi todo el dinero del  $m$ undo.

Su teoría es conocida como el Principio de Pareto o la Reala del 80/20. la cual continua siendo aplicada. similarmente a muchas áreas de los negocios.

El Principio de Pareio o la Regia del 80/20 afirma los siguiente:

80% de los efectos es debido al 20% de las causas. Por elemplo, el 80% de las ventas fueron hechas por el 20% de los consumidores. Ver figura 6.1.

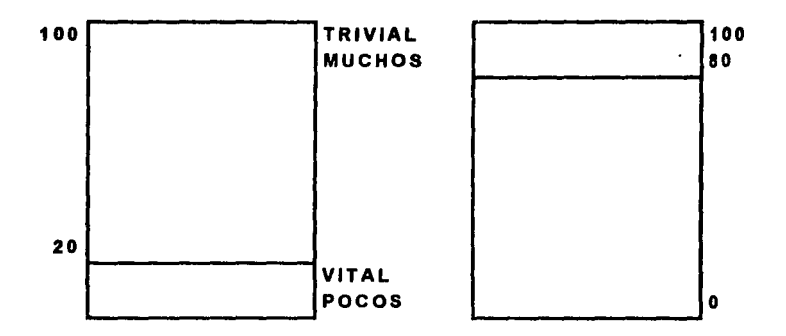

# **FIGURA 6.1** La regla del 80/20

Las cosas vitales son pocas, mientras las cosas triviales son muchas. Muchos de los problemas que afectan la calidad y la productividad son menores, y no se les dedica el tiempo necesario ni se les da la importancia necesaria hasta que esas causas afecten mavormente.

Por medio de organizar los problemas por su importancia, se podrá saber cual de los problemas tiene mayor efecto y se sabrá, por consiguiente, a cual problema enfocarse, para tratar de resolverlo con prioridad.

### 6.2 FLARORACION DE UN DIAGRAMA DE PARETO.

### 1.- Listar los factores o causas potenciales, como:

a) Defectos

b) Trabajadores o Grupo de Trabajadores.

c) Productos

d) Tamaños o dimensiones

e) Contemplaciones del Cliente

 $2.1$ **Establecer** periodo de tiempo que e l comprenderá en la obtención de datos. No hay un periodo de tiempo pre-establecido, puede ser un mes, una semana, un dia, etc.

Será muy importante asegurarse de que dichos períodos. sean iquales cuando se efectuen varias gráficas, puesto que de no ser así, no se podrían comparar.

3.- Obtener en dicho periodo los datos sobre la ocurrencia de cada causa o tipo de defecto.

Por ejemplo, se quieren clasificar las características de calidad, en cual es la que más veces ocurrieron defectos en un año.

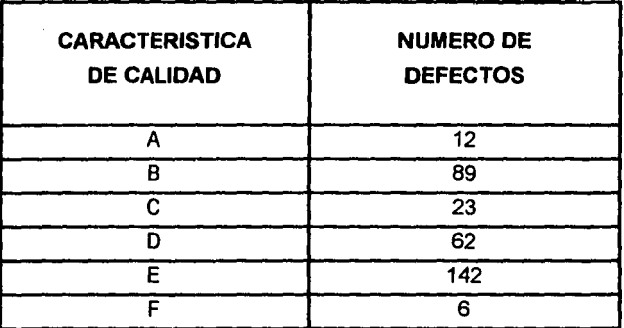

### TABLA 6.1

Frecuencia de defectos por caracteristica

### 4.- Se comienza a dibujar el diagrama de pareto.

Dividir el ele vertical en unidades proporcionadas. (número de defectos en nuestro ejemplo)

Debalo del ele horizontal, se escribirà la característica de calidad más importante o sea la que más veces se repitio, y se dibujarà su barra vertical, del lado izquierdo, y asi se continuará de mayor a menor, quedando la característica de menor importancia o la que menos veces se repitió del lado derecho, tal como se muestra en la figura  $6.2.$ 

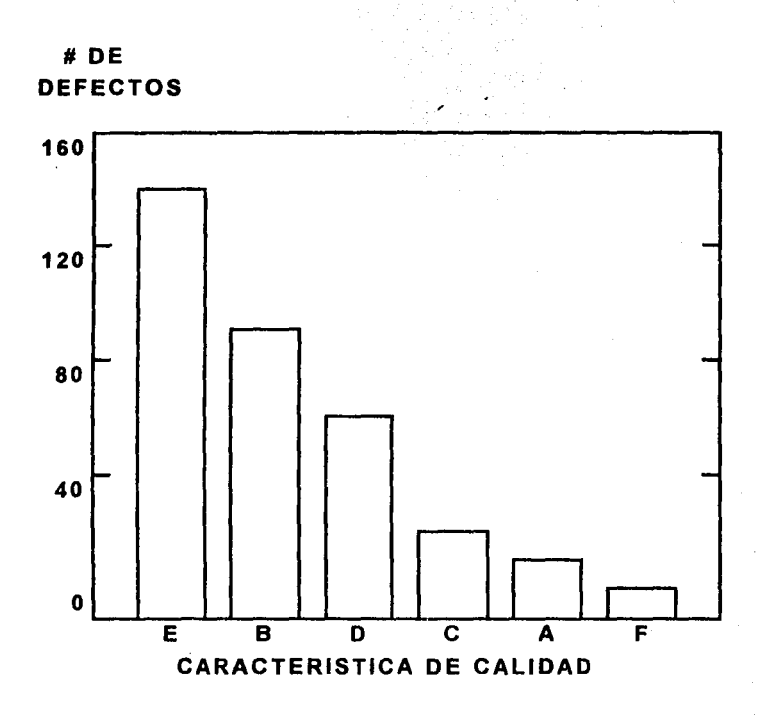

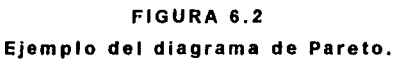
#### $6.3$ COMO USAR UN DIAGRAMA DE PARETO.

- El primer paso en su implementación. A) Cuando se presentan problemas, y es utilizado el diagrama de pareto, una persona podrá detectar fácilmente en dònde se encuentra el principal problema. De la figura 6.2 es notorio que de las características de calidad. la que màs problemas està aportando es la E. Una vez que se ha detectado cual de las cualidades de calidad es la que màs afecta, se podrá enfocar a atacar y estudiar dicho parámetro.
- Continuar efectuando diagramas de pareto viobservar el **B**) comportamiento de la barras, para con esto seguir identificado los problemas que más afecten el proceso estudiado.
- C) Mantener futuros proyectos. Este método ataca los problemas por áreas, para poder dirigir la mayor concentración a reducir el potencial de costos con el menor número de proyectos de mejora.

# **6.4 SUMARIO DE HERRAMIENTAS DEL CEP.**

Hasta ahora ya se han discutido las herramientas màs **CFP** usadas para implementar e l e n proceso a  $\mathbf{u}$ . continuación se hará un breve repaso:

## **DIAGRAMA DE PARETO**

Es usado para determinar cuàl et : problema oue e s mas afecta, con lo cual se podrán fijar prioridades, y se podrá determinar el punto de partida para implementar un programa de calidad:

# **DIAGRAMA DE ESQUELETO DE PESCADO**

Es utilizado para encontrar las causas de un problema en particular. En un programa CEP deberá ser utilizado para encontrar las **CAUSAS** del exceso de variabilidad.

## **GRAFICAS DE CONTROL**

Son utilizadas para monitorear las caracteristicas de calidad detectando situaciones de

variación. inusual. **Nos** mostrarán cuando intervenir en el proceso, y cuândo dejarlo solo.

Estas son las herramientas más importantes usadas en Implementación de un programa de CEP. Ellas l a representan métodos sistemáticos para determinar donde existen problemas de calidad y como implementar la calidad usando tècnicas estadisticas.

# 7 HABILIDAD EN EL PROCESO

# **7.1 INTRODUCCION.**

Si se asume que las gráficas de control están dentro de control estadístico (no existen puntos fuera de los límites). v se han efectuado de manera correcta. se podrá estar sequro de que el proceso se encuentra libre de causas. asionables y demostrará inherencia a la variación (solo causas comunes). La gráfica de control proporcionará evidencias de que el proceso es estable. Pero es de suma importancia tener habilidad para predecir futuras gráficas de control proporcionan. situaciones. **Las** estadisticamente lustificación para poder predecir. Entonces, una vez que se està bajo control estadístico, se deberá tener la habilidad para contestar estas dos importantes preguntas:

" Es el proceso HABIL?"

(Tiene potencial para estar dentro de especificaciones)

" Es ADECUADO?"

(Permite estar dentro de las especificaciones)

Es de suma importancia diferenciar estas dos palabras. puesto que la habilidad se reflere al potencial del proceso para cumplir las especificaciones. Adecuado se refiere a que si el proceso permite cumplir las especificaciones.

# 7.2 HABILIDAD.

La habilidad es una medida de la inherencia del proceso a la variación. La habilidad se expresa como un número. 8 Este número describe el intervalo, donde siama. virtualmente deberán caer todos los datos (99.7 % de los valores, cuando la distribución sea normal). Por ejemplo, si sigma = 2 para un determinando proceso (estando en control), entonces la habilidad del proceso es 12 (6\*2 = 12). Esto significa que casi todos (99.7 %) los valores de la población caerán en un intervalo de 12 unidades, dándole al proceso una distribución normal. Suponer que ahora sigma  $= 1.5$ , entonces se obtendrá mejor habilidad (6\*1.5 = 9; esto indicará meior habilidad que 12).

Un proceso es considerado como capable cuando el valor de 6 sigma es menor que el intervalo de especificación. Entonces si 6 sigma es mayor que el intervalo de especificación, el proceso no podrá ser considerado como capable. Resumiendo:

## Si 6 Sigma < Intervalo Especificación = Habil.

Si 6 Sigma > intervalo Especificación = No Hàbil

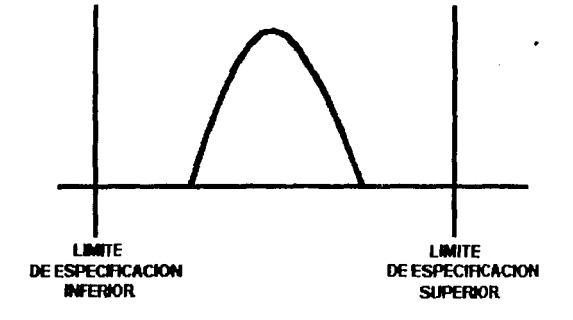

## **FIGURA 7.1**

### Variacion pequeña

La habilidad puede ser ilustrada usando una frecuencia distribución, indicando dònde las especificaciones de mienten. En la figura 7.1 la variación inherente es pequeña, por lo que se espera que la salida de nuestro proceso sòlo ocupe una porción dentro del intervalo de especificaciones. Cuando la habilidad numérica es menor que el intervalo de especificación, se dice que el proceso es capable, y cuando la salida del proceso està dentro de especificaciones, se concluye que el proceso es adecuado para cumplir con las necesidades requeridas.

## Habilidad. pero no Adecuado

El valor numérico de la habilidad no puede indicar mucho por si solo, puesto que tiene que ser comparado con otros valores, ya que que el valor por si solo no podrá indicar si se están cumpliendo las especificaciones. La figura 7.2 muestra como un material esta fuera de especificación, y el valor numérico es igual al de la figura 7.1.

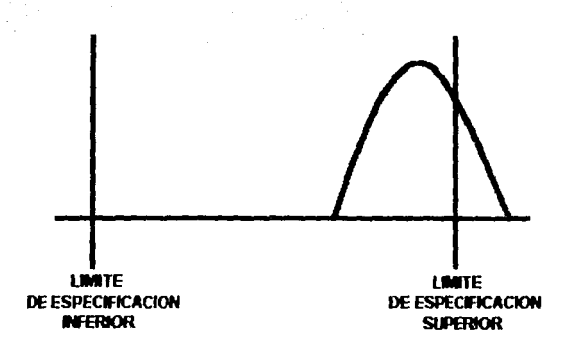

#### FIGURA 7.2

#### Proceso fuera de especificación.

Cuando un proceso capable està cumpliendo especificaciones se dice que dicho proceso es adecuado: SI un proceso capable no cumple con las especificaciones. se. dice que el proceso no es adecuado.

Es importante recordar que un proceso capable, tendrá una relación de 1 a 6 sigma, o sea será más pequeña que el intervalo de especificación.

Para entender mejor este concepto se analizará la figura 7.3, en donde se muestra que la gráfica A es un proceso adecuado. B no lo es. aún cuando tienen la misma habilidad. Un proceso capable tiene la capacidad de estar dentro de los límites de específicación, pero puede no estar dentro de ellos. En las gráficas C y D, se muestran dos procesos con iqual habilidad pero diferente tendencia hacia los límites de especificación. El porcentaje de puntos fuera de⊹ especificaciones de la gráfica D es mayor que e de C.

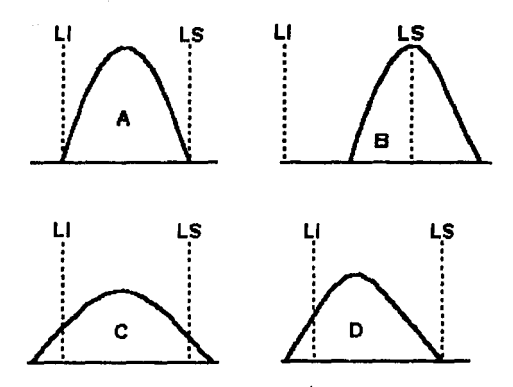

### FIGURA 7.3

Diferencia entre procesos adecuados y no adecuados.

Para obtener reducción de la variación inherente, se requieren cambios en el proceso. Acción en el sistema, no acción local.

Resumiendo:

- 1.- Para determinar la habilidad de un proceso se requiere una gráfica de control, y estar dentro de él.
- $2. -$ Una gráfica de control que muestra ūη control

estadistico, proporcionará los siguientes beneficios:

- a) Las gráficas indicarán ausencia de causas asionables. de aquí ់ ខេ evidencia obietiva de estabilidad en el proceso.
- b) Las gráficas indican la magnitud de la Inherencia a la variación.
- c) Las aráficas proporcionan lustificación para predecir cambios.
- gráficas d) Las proporcionarán Información para determinar si un proceso està o no dentro de las especificaciones adecuadas.
- 3.- Predicciones sobre el comportamiento futuro solo podran efectuarse si se encuentra el proceso bajo un control estadistico.
- 4.- Si la variación del proceso (6 sigma) es menor que el Intervalo de especificación (LSP-LIC), el proceso es considerado como habil.
- $5 Si$ e1. proceso ಂes hàbil. cumple: con ∶las: ∶γ≍ especificaciones. deberà ser considerado como

## adecuado

- Un proceso puede ser habil, y no estar cumpliendo con  $6.4$ las especificaciones. La habilidad es un indicador del potencial.
- 7.- Un proceso que es hàbil, pero no es adecuado, es debido a que el promedio del proceso puede estar muy bajo o muy alto.

# *RIMPLEMENTACION Y APLICACION DEL CEP*

# **8-1-INTRODUCCION.**

En este capítulo se utilizaron valores reales, los cuales fueron obtenidos en la fábrica de Cartonaies Estrella v Envases Astrolito, localizada en la calle de Poniente 122 esquina con Av. Valleio en la Colonia Industrial Valleio.

Se decidió implementar CEP en la producción de un cartoncillo conocido como CCA de 14 puntos, con el cual se estaban teniendo muchos problemas de rechazos debido a que el producto no estaba cumpliendo las especificaciones cliente. por consiguiente se estaban presentando del reclamaciones acompañadas de multas. lo cual representaba mucho dinero en perdidas en la fabricación de dicho producto. Este producto es distribuido a Cigatam, en calas para cigarrillo (conocidas como cajetillas de cigarros).

El proceso de dicho producto es como se describió en el capítulo 1 de la presente tesis.

Las. principales variables que se analizan en este producto se mencionan a continuación, así como los valores que deben de tener para cumplir las especificaciones:

PESO BASE El peso base es maneiado en gramos por metro cuadrado, y deberá de ser de 300  $\frac{a}{m^2}$  +/- 5%.

HUMEDAD Esta es medida en por ciento de agua. deberá estar entre 4.5% v 7%.

Es el espesor del cartoncillo, el cual CALIBRE  $es$  medido en nuntos (1 punto = una milésima de pulgada), y deberá ser de 14 puntos  $+/$ -1 punto.

**BLANCURA** Indica que tan blanco es el producto. es medida en por ciento de grados Fotovolt, y para este producto deberá de ser de 80% +/- 1%.

COBB

Es el grado de absorción o repeler el agua, se maneja en gramos por metro cuadrado, y deberá de estar entre los 40  $V \log 50$   $a/m^2$ 

DOBLEZ

Esta cobtiene doblando  $s e$ ëľ cartoncillo.  $s$ e efectua ⊛v : ்க olo, observando que no se cuartee el cartoncillo y que no se abra la fibra (pasa o no pasa).

# **8.2 UTILIZACION DE PARETO.**

Como orimer paso, se utilizará un diagrama de pareto para identificar què variable es la que está afectando más a nuestros intereses. Se comenzó por efectuar una tabla en la que se contemplan las variables que se manejan en este producto, y el número de rollos o bobinas que han sido rechazadas por no cumplir las específicaciones (Tabla 8.1), **Cabe** mencionar que algunos de estos rollos fueron rechazados por no cumplir las especificaciones en una o mas variables.

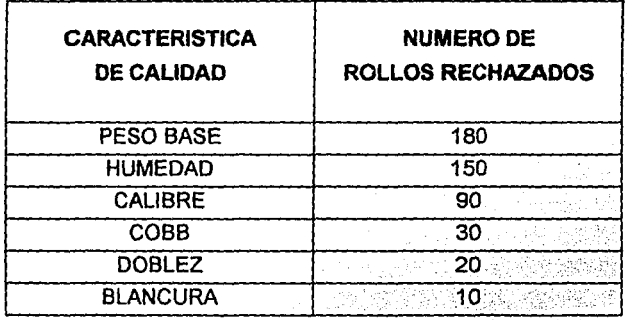

#### TABLA 8.1

Frecuencia de rechazos por caracteristica.

En base a la tabla anterior, se grafican los valores del lado derecho, de mayor a menor (figura 8.1), con el fin

de identificar gráficamente en donde está fallando más el proceso, y a su vez informando hacia donde tendrán que dirigirse los esfuerzos para disminuir y controlar la variabilidad del proceso.

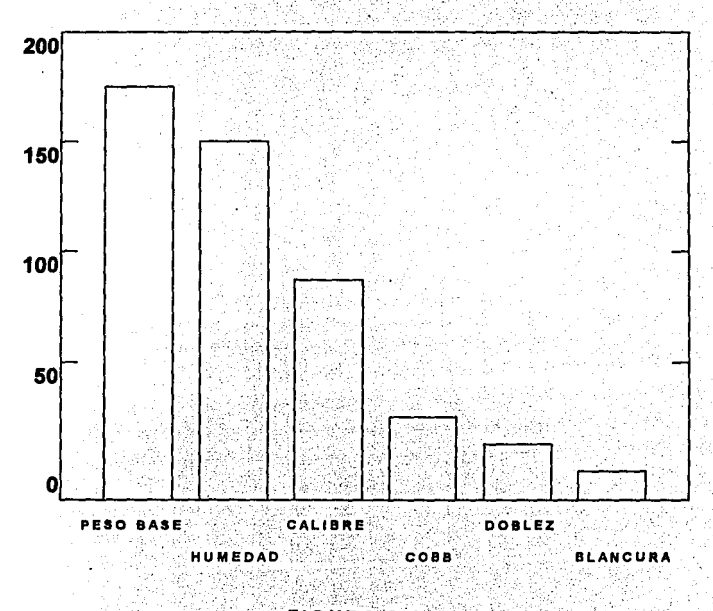

# FIGURA 8.1

Diagrama de pareto en base a la tabla 8.1

Analizando la información de la tabla 8.1 y de la figura 8.1. es fácil visualizar que los problemas principales se

presentan en el peso base y en la humedad, con lo cual ya se tiene justificación para aplicar gráficas de control a dichas variables.

# **1.3 APLICACION E INlºERPRETACION DE LAS GRAFICAS DE CONTROL.**

Se comenzó por tomar las lecturas del Peso Base, puesto que es la variable que más problemas muestra.

Se tomaron 3 lecturas cada 20 minutos, durante 7 horas obteniendo la tabla 8.2, mostrada a continuación:.

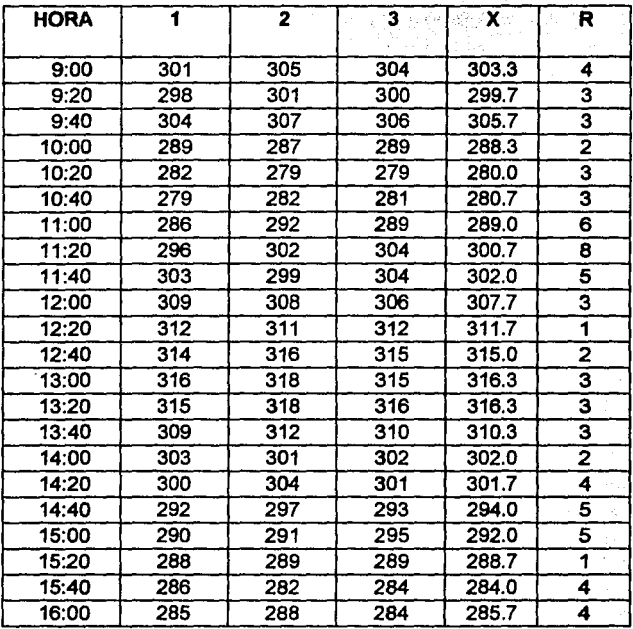

298.8 3.5

## TABLA 8.2

Lecturas tomadas cada 20 minutos

A continuación se obtiene el promedio de promedios y el promedio de rangos:  $\pm$   $\pm$   $\pm$ **Service** 

 $X = 298.8$  $R = 3.5$ 

Como siguiente paso se procederá a sacar los límites de control como se mostrò anteriormente:

Limite superior de control para la gráfica de promedios:

 $UCLx = X + A2R$ 

 $UCLx = 298.8 + (1.023)(3.5) = 302.4$ 

Límite inferior de control para la gráfica de promedios:

 $LCLx = X - A2R$ 

 $LCLx = 298.8 - (1.023)(3.5) = 295.2$ 

Limite superior de control para la gráfica de rangos:

 $UCLr = D4R$ 

 $UCLr = (2.574)(3.5) = 9$ 

Limite inferior de control para la gráfica de rangos:

 $LCLr = D3R$ 

LCLr =  $(0)(3.5) = 0$ 

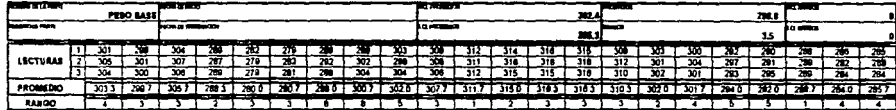

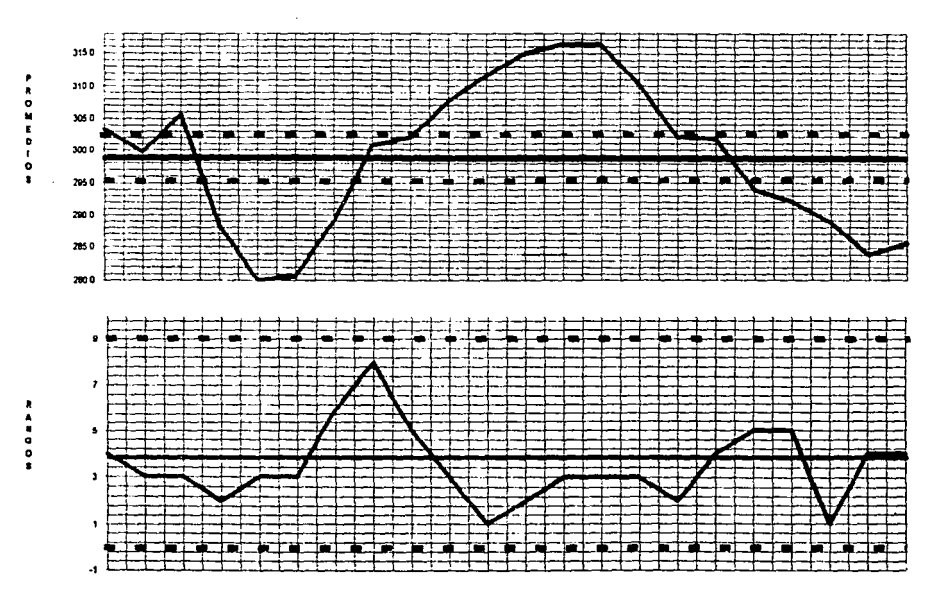

 $\approx$ 

### ESTA TESIS NO DEBE **BIBLIATECA** NE LA ЯН 142

Analizando la oràfica de contid es claro que el proceso se encuentra fuera de control, teniendo un comportamiento ciclico  $\mathbf{v}$ periòdico. como s e muestra claramente en la gràfica de promedios. Asì se demuestra que el peso base està fuera de control, por lo que nos enfocaremos de manera directa sobre dicha variable, para poder determinar. Ia o las causas que tienen esta variable fuera del control. Tambièn es claro que menos puntos caen fuera de los limites de control que el de especificación. siendo estos limites como a continuación se mencionan:

#### CONTROL **ESPECIFICACION**

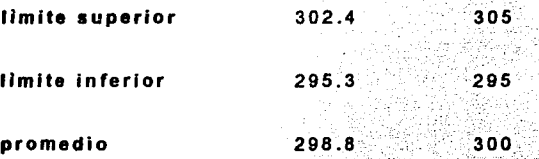

Otro anàlisis importante que se puede observar en la gràfica de control de rangos es el còmo se muestra que los rangos están dentro de control, lo que se interpreta como que la variación del proceso es lento, no tiene brincos o cambios bruscos, tiene tendencias hacia arriba o hacia abajo, pero no muestra cambios bruscos o rapidos, estos son puntos que se deberán analizar para encontrar el por què de dicho comportamiento.

#### **8.4 APLICACION DEL DIAGRAMA** DE ESQUELETO DE PESCADO.

En base a los resultados mostrados en la oráfica de control obtenido para el peso base, en el punto 8.3. analizaremos con detalle los factores que intervienen en el peso base. Para obtener la información se efectuó una junta, invitando al personal involucrado directamente con dicha variable, asì como a los siguientes responsables:

- $\ddot{\phantom{1}}$ Supervisor del àrea de molinos, enfocàndonos a i relleno, el cual proporciona en un porcentaje mucho mavor peso base al producto, comparado con el molino de cara y el molino de base.
- $21$ **Supervisor**  $\sqrt{1}$ fosss de almacepamiento ็สคั iqualmente. enfocandonos al àrea n. **fosa** de almacenamiento de la base
- $3)$ Encargado del àrea de refinado, canales de nivel y formadores
- $4Y$ Auditor de calidad.
- $5<sub>1</sub>$ Ingeniero de servicio del sistema de medición v. automatización. siendo en este caso el autor de la presente tesis.

Se efectuó dicha junta realizando una tormenta de Ideas, concluyendo con el siguiente diagrama de esqueleto de pescado de la figura 8.2, mostrando sus principales interventores o factores que tienen relación, resaltando al lector que fueron descartados muchos otro factores, en base a nuestra experiencia, cosiderando como los más Importantes los siguientes:

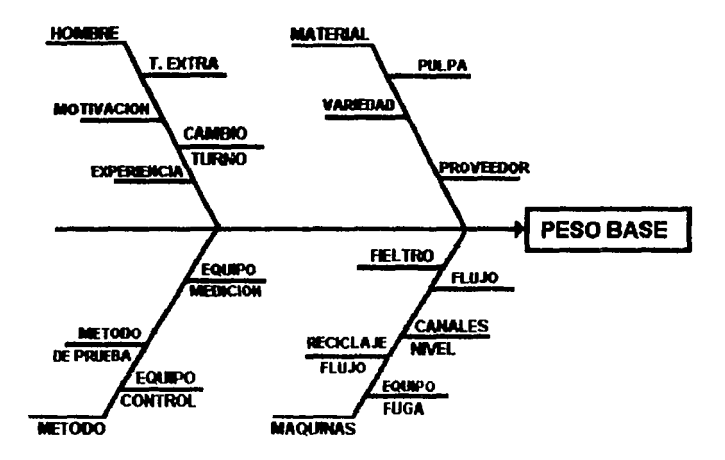

#### FIGURA 8.2

Pareto del peso base, obtenido por tormenta de ideas

# 8.5 ACCIONES

Efectuando un estudio minucioso de cada punto del diagrama mostrado en la figura 8.2, y con el tipo de comportamiento de la gràfica de control obtenida, se llegò a la raiz del problema, el cual consistió en lo siguiente:

En la parte de los canales de nivel existe una paleta, cuya función es controlar por medio de su altura el flujo de pasta, y como se mencionó en el punto 1.6, dicha paleta o compuerta es controlada por una computadora que mide y controla el flujo de pasta, por medio de Impulsos eléctricos. Estos cuales accionan un motor, que a su vez controla la altura de dicha paleta, la cual se desliza sobre dos rieles en posición vertical al Igual que la compuerta. Efectuando pruebas, se controlo en manual dicha compuerta, observando un comportamiento mas estable. Cabe mencionar que en forma manual, el cambio es controlado por la cantidad de flujo que proporcione al proceso controlando manualmente la altura de la paleta, simplemente tomando lectura de la computadora proporcionada por el lector dlnamlco de peso base ubicado antes de la sección de secadores, el cual debe de tener un peso base aproximado de 515 gramos por metro cuadrado, ya que en esta zona la humedad debe ser de 80%. Si el peso base estaba' alto, habla~que bajar la paleta para que regresara mas pasta· a las fosas de almacenamiento y no al producto, y de forma contraria en caso de un registro bajo. La gràfica de control obtenida-bajo estos conceptos fue la siguiente:

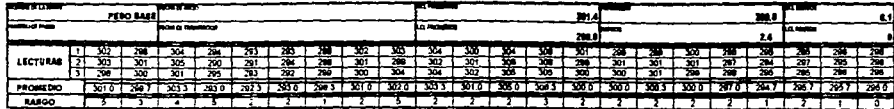

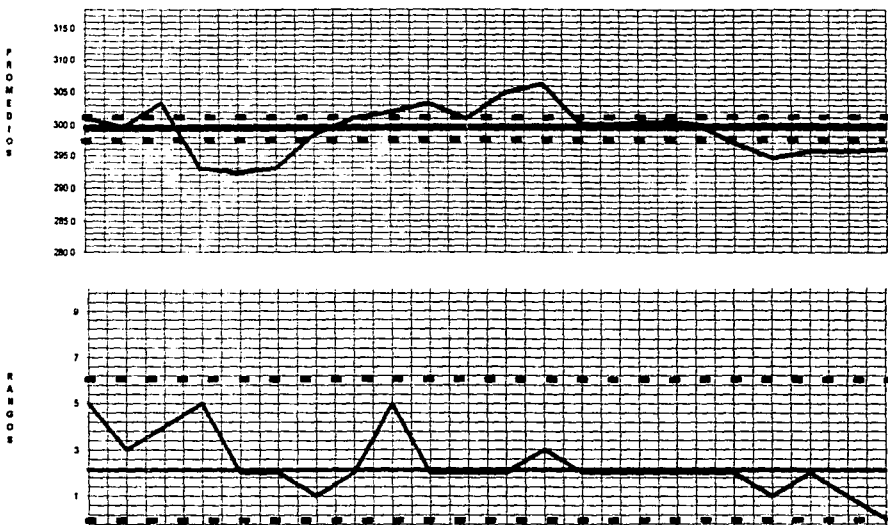

▅▜▅▛▅▜▅▜

╅ ₩

┷┿┷┿┿

h t

ၛၟ

 $\blacksquare$ A  $\blacksquare$  $\bullet$ 

> $\bullet$  $\bullet$

> > $\overline{a}$

┷┷╾╃

Analizando esta última grafica se muestra claramente que existió más control en dicho proceso, pero sigue estando fuera de control, por lo que se prueba el sistema automatico, encontrandose que al haber fluio de pasta se hacia una especie de costra en los rieles de la paleta. quedàndose algunas veces pegada, y la computadora seguia mandando impulsos para subir o bajar, según fuera la lectura de los dos lectores, uno, como se menciono con anterioridad se encuentra antes de la sección de secadores. y el segundo antes del pop. y despues de la zona de calandrias, efectuando un control en cascada con ambas lecturas, pero el accionador no tenia la velocidad de respuesta adecuada, lo que hace que el proceso sea inestable.

La solución a dicho problema fue sencilla, solo se efectud  $un<sup>3</sup>$ procedimiento de rutina para **limpiar** , periòdicamente las guias de la paleta, teniendo de esta manera carrera libre y a su vez ràpida para controlar el fluio de pasta, de manera adecuada y como fue diseñado dicho sistema.

En la grafica que a continuación se muestra se puede observar la diferencia después de efectuar los arregios. necesarios para que no obstruya la paleta controladora de flujo:

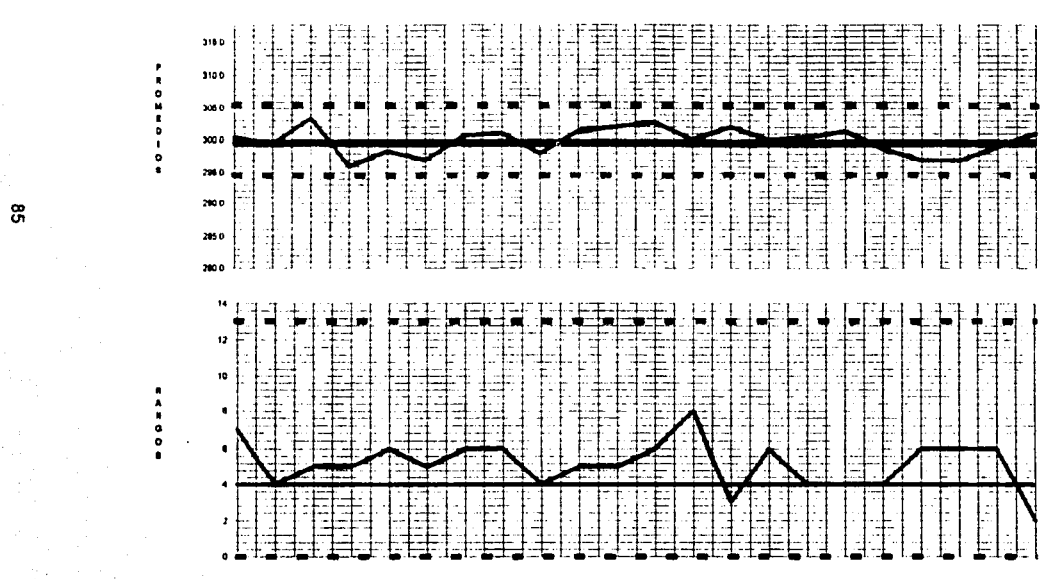

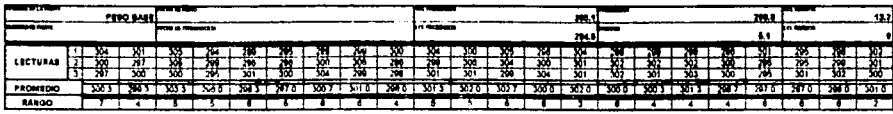

 $\frac{6}{5}$ 

Es clara la gratlca, asl como su· resultado. Algo que en este caso se debe de mencionar es que aunado al control de la paleta, el peso base también se controla con la velocidad de la màquina, siendo esta variable de segundo nivel y para ajuste fino, ya que al aumentar la velocidad, también se tiene que aumentar el flujo de vapor de la caldera a los rodillos de secado, y viceversa, lo cual es una respuesta muy lenta comparada con la de la paleta, ya que como se menciona, esta sólo hace pequeños cambios, para buscar un ajuste fino, y al ser nivelada la paleta, se obtiene un mejor control en el proceso, ya que la computadora controlara como fue mencionado.

# **9 CONCLUSIONES**

FI Control Estadístico del Proceso es una herramienta cuvo obietivo es buscar la calidad de los productos, y se basa en la medición de la variación de los procesos. Claro està que existen numerosas herramientas que se enfocan en la calidad de los productos, sin embargo el CEP, es una de las más utilizadas por las industrias de clase mundial.

En esta tesis se ha mostrado con un elemplo real, en el capitulo 8. el potencial del CEP. Aunado a esto, se ejemplifico y se explicò de igual manera el uso y aplicación de:

- a) Diagramas de pareto
- $b$ ). Diagramas de esqueleto de pescado.
- Conceptos de Demina  $\mathbf{c})$

Para poder explicar y utilizar cada una de estas herramientas se buscò elemplificar. Asì mismo, se decidiò incluir una sección de apendices donde se define estadistica. Valgunos conceptos básicos de esta importante rama de las matemàticas

En el capitulo uno se expone de manera sencilla en lo que consiste basicamente la fabricación de cartoncillo. Pero es importante mencionar que la fabricación de cartoncillo es un proceso muy complejo, ya que abarca varias facetas, desde titulaciones y analisis quimicos, hasta la operación de enormes calderas, siendo un factor muy importante porque representa un costo muy alto, un paro de màquina, por lo que este tipo de maquinaria y equipo opera aproximadamente 362 dias al año, con pequeños paros programados para dar mantenimiento.

Otro equipo cuvo costo v tecnologia es mencionado en el capitulo 8, es el equipo de automatización y lectura, el cual es conocido como Accuray, que tiene la capacidad de medir las siguientes variables:

#### **PESO BASE**  $1)$

#### $2)$ **CALIBRE**

#### $3)$ **HUMEDAD**

Como resultado de la tecnologia usada, estos factores se leen dinamicamente v sin tocar el cartòn. a una velocidad extraordinaria, usando para el Peso Base, un sensor radioactivo, para la Humedad un sensor de microondas, v para el Calibre, una cabeza fiotante.

A este equipo se tubo la oportunidad de adaptarle el paquete para efectuar el CEP dentro del mismo sistema. que al formar parte de la responsabilidad del que ha preparado esta tesis, quiso plasmar en este documento, y a su vez demostrar to valloso y los resultados tangibles que se pueden obtener a travès de estas técnicas.

El elemplo mostrado en el capitulo 8, parece que se resolvio sencillamente, v en realidad que si lo fue, avudando a la empresa a fortalecer su calidad, evitando perdidas, y aumentando de manera muy notable y substancial. los obletivos de dicha compañía.

Otro punto que se quiere resaltar. y hacer saber a todos los lectores de este trabajo, es el que la estadistica cuenta con muchas mas tecnicas, direcciones y alternativas, entre otras la estratificación. Pero el objetivo de este trabajo es el de mostrar còmo implementar un programa de CEP de manera eficaz, apoyada por un sistema como el antes descrito (Accuray).

## **APENDICE I**

### **REPASO DE ESTADISTICA**

## **LQUE ES ESTADISTICA?**

FL. términa de estadística tiene actualmente dos: significados que son generalmente aceptados:

1) Una colección de datos que pertenecen a cualquier. tópico o grupo, pero **cue** sean **cuantitativos** (numéricamente), especialmente cuando los datos  $s$  on sistemáticamente reunidos o agrupados. Un ejemplo serían las estadísticas de empleo y las estadísticas del fútbol.

2) La ciencia afirma que es una colección, tabulación. análisis, interpretación y ∴presentación de datos **cuantifativos** 

segunda definición La∵ se. ⊖aplicaría ∵más significativamente con las técnicas del CEP que se manejarán en esta tesis. Es importante mencionar que para manejar estas técnicas no se necesitara ser un matemático. Y como quiera que sea, serà muy importante reconocer la importancia de las técnicas del CEP para la solución de problemas. Estas herramientas arrojarán información que nos darán una imagen clara de qué es lo que está pasando en nuestro proceso.

En cuanto a términos estadísticos, será relativamente fácil asimilar los conocimientos necesarios para manelar las herramientas del CEP. En el transcurso de este capítulo siempre se irán agrupando y analizando datos de algún proceso. Los términos estadísticos que se usarán para el análisis avudarán a entender en una forma concisa, fácil, y simple la manera de usarse.

Generalmente, estos datos pueden representar dos tipos de valores característicos:

a) Datos de tendencia central.

b) **Datos** dispersos o de tendencia variable (dichas tendencias se explicarán más adelante).

## **APENDICE II**

## **CONCEPTOS ESTADISTICOS**

La media es la medida más frecuentemente usada, y es un simple promedio matemático de los valores del conjunto de datos.

La mediana es el punto medio de los valores en el conjunto de datos; êsto es, que a partir de este punto de un lado se encuentran la mitad de los datos, y del otro lado se encontrará la otra mitad.

La moda es el valor que más se repite en el conjunto de datos.

### **EJEMPLO 1**

Asumir que se tiene un conjunto de datos con los siguientes valores:

 $1.2.2.2.3.4.4.5.6$ 

La media o promedio aritmético de este conjunto de datos  $es:$ 

 $\overline{\mathbf{a}}$  $\equiv$ a

la mediana de este conjunto de datos es:

 $\overline{\mathbf{3}}$ 

La moda de este conjunto de datos es:

 $\overline{2}$ 

### **APENDICE III**

#### **MEDIDAS DE DISPERSION**

La media o promedio de un conjunto de datos es de poco uso, aunque el grado de la variación de la media deberá ser conocido. El objetivo de calcular la media es el de determinar un dato representativo de tendencia central. SI. la diferencia entre los datos de la media es mucha. la media no representará un valor real típico. Por elemplo en una pequeña compañía. el presidente gana \$120 y otros cuatro empleados ganan \$20 cada uno. El promedio o media del sueldo de los empleados será de \$40. De cualquier forma cada empleado gana más o menos que este valor, este promedio no nos proporciona un valor representativo. verdadero de lo que reciben los empleados. Por esta razón se necesitará saber qué grados de variación existen en el promedio.

La variación que existe en un promedio puede ser: medida usando uno de los dos valores siguientes:

a) Rango.

b) Desviación estandar.

#### Rango

El rango es la simple medida de la variación de un conjunto de datos. En cualquier dato, el rango es la diferencia entre el número mayor y el número menor. Por lo que el rango indica la diferencia entre los datos.

#### **EJEMPLO 2**

Considerando los datos utilizados en el ejemplo 1. EГ rango de este conjunto de datos es:

 $(6 - 1) = 5$ 

### Desviación estàndar

La desviación estàndar es representada por la letra Griega,

la que se pronuncia como sigma.

El cálculo de sigma consume mucho tiempo si es hecho a mano, pero afortunadamente casi todas las calculadoras científicas la determinan sin mayor complicación.

Si en el momento no tenemos una calculadora a la mano, se podrá usar la siguiente fórmula para el cálculo de la desviación estandar:
Donde:

Sumatoria.

Desviación o diferencia de cada dato con respecto a la media.

Número total de datos.

Raiz cuadrada.

La desviación estàndar es una medida numérica del grado de variación del conjunto de datos.

**EJEMPLO 3** 

En este ejemplo se considerarán 3 conjuntos de valores los cuales se muestran a continuación:

- a) 49.2, 49.2, 49.2, 49.2, 49.2, 49.2, 49.2. Estos 7 datos son lo mismo. Por lo que NO existe variación, de aquíque la desviación estandar sea 0  $(cero)$ .
- b) 49.2, 49.4, 49.5, 49.1, 49.3, 49.3, 49.0. En estos 7 datos se puede observar una pequeña variación.

La desviación estàndar es 0.17

c)  $49.2, 79.3, 4.6, 17.6, 86.4, 59.3, 47.7.$ 

En estos 7 datos se puede observar una gran diferencia. La desviación estándar es 29.9.

En los tres elemplos anteriores (a,b  $y$  c) el promedio o la media es la misma, 49.2, el nivel o el grado de variación y la desviación estàndar no es la misma como fue mostrado. he aquí la gran diferencia.

## **APENDICE IV**

## DISTRIBUCION NORMAL

La distribución normal es algo que no ocurre a menudo en la naturaleza, en la física ni en las ciencias sociales. Pero se utiliza como modelo para representar, por elemplo un proceso de manufactura que es bien controlado. Por to que será de suma importancia el entender dicho concepto para la buena utilización de las herramientas del CEP.

## Què es la distribución normal ?

En el plano de la distribución frecuencial de un conjunto de datos, como es mostrado en la figura 3.2 del capitulo 3 los datos se encuentran formando una curva de distribución normal, En la distribución frecuencial se muestran los datos de los valores contra el número de veces que se repite cada dato.

Algunas características de una curva de distribución normal son:

1) La curva de distribución normal es simétrica (lo mismo de ambos lados). Esto significa que la media, mediana y moda se encontrarán en el mismo lugar.

2) Los puntos que más se repiten ocurren en la mitad.

3) Aproximadamente el 68. % de los datos caen entre +/una vez la desviación estàndar del promedio o media. 68 %  $= X +1 - siama.$ 

4) Aproximadamente el 95 % de los datos caen entre +/- 2 veces la desviación estàndar.

5) El 99.7 de los datos caen entre +/- 3 veces la desviación estàndar.

Todos estos factores son mostrados en la figura 2.3

Significado de la Distribución Normal.

La teoria de la Distribución Normal es muy importante en las aplicaciones del Control Estadístico del Proceso. Su importancia es debido a que forma las bases para el uso de las herramientas estadísticas que se utilizan en esta tesis: Gráficas de Control.

Existe un teorema muy importante denominado "Teorema del Limite Central", el cual afirma que una distribución de promedios tenderá a comportarse como una distribución normal, a medida que las muestras son incrementadas. La discusión de este teorema està fuera del alcance y de los objetivos de esta tesis, pero lo que se pretende mostrar es

x

la necesidad de entender lo que afirma dicho teorema, puesto que las características de una distribución normal se podrán aplicar a la distribución de promedios.

Resumiendo, los conceptos estadísticos que s e necesitan entender para el uso del CEP son:

1) Promedic - X

2) Desviación Estandar -

3) Distribución Normal -

 $4)$  Rango - R

Como fue mencionado con anterioridad, estos conceptos estadísticos son necesarios para el uso de Gráficas de Control: con éstas, se podrá detectar la presencia de una variación no usual.